# Copyright Notice

These slides are distributed under the Creative Commons License.

DeepLearning.AI makes these slides available for educational purposes. You may not use or distribute these slides for commercial purposes. You may make copies of these slides and use or distribute them for educational purposes as long as you cite DeepLearning.AI as the source of the slides.

For the rest of the details of the license, see https://creativecommons.org/licenses/by-sa/2.0/legalcode

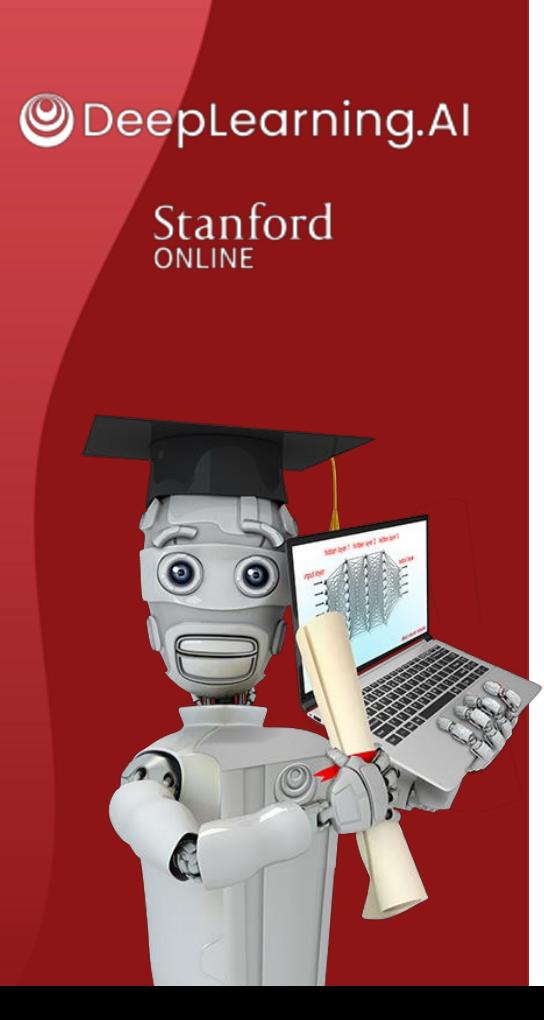

### Advice for applying machine learning

### **Deciding what to try next**

# Debugging a learning algorithm

You've implemented regularized linear regression on housing prices

$$
J(\vec{w},b) = \frac{1}{2m} \sum_{i=1}^{m} (f_{\vec{w},b}(\vec{x}^{(i)}) - y^{(i)})^2 + \frac{\sqrt{\lambda}}{2m} \sum_{j=1}^{n} w_j^2
$$

But it makes unacceptably large errors in predictions. What do you try next?

Set more training examples  $\rightarrow$  Try smaller sets of features  $\rightarrow$  Try getting additional features Try adding polynomial features  $(x_1^2, x_2^2, x_1x_2, etc)$  $\rightarrow$  Try decreasing  $\lambda$  $\rightarrow$  Try increasing  $\lambda$ 

**Stanford** online Stanford ONLINE

# Machine learning diagnostic

Diagnostic: A test that you run to gain insight into what is/isn't working with a learning algorithm, to gain guidance into improving its performance.

Diagnostics can take time to implement but doing so can be a very good use of your time.

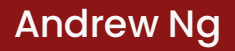

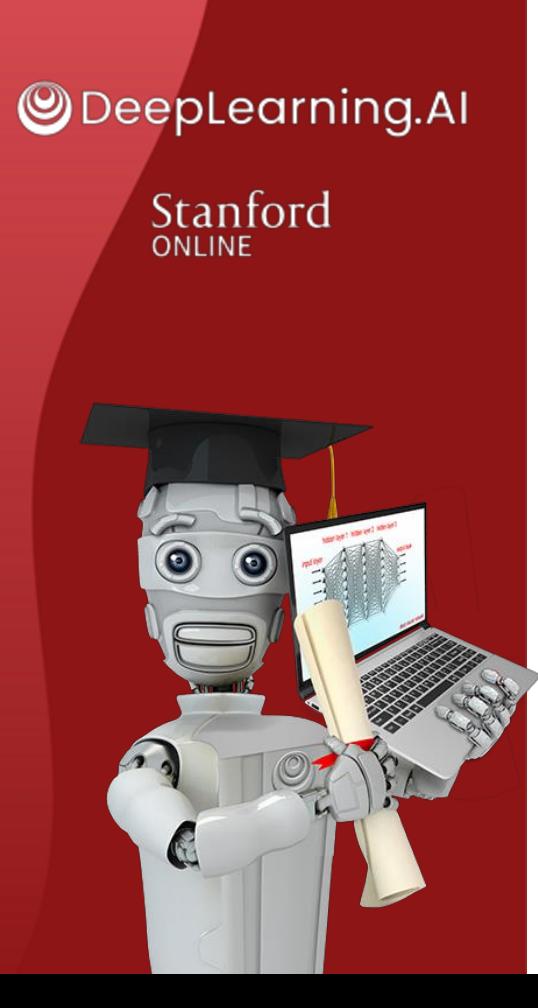

### Evaluating and choosing models

# **Evaluating a model**

# Evaluating your model

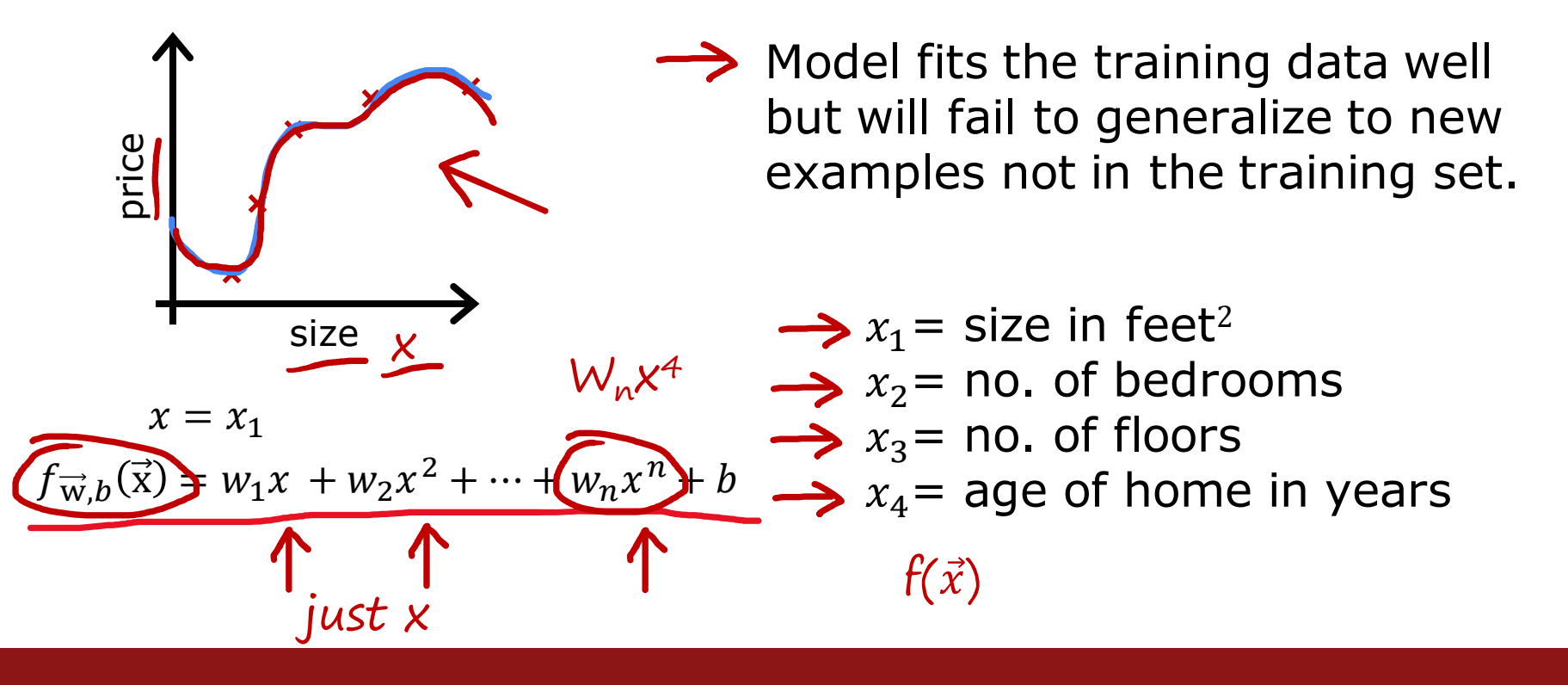

Stanford ONLINE **ODeepLearning.AI** 

# Evaluating your model

Dataset:

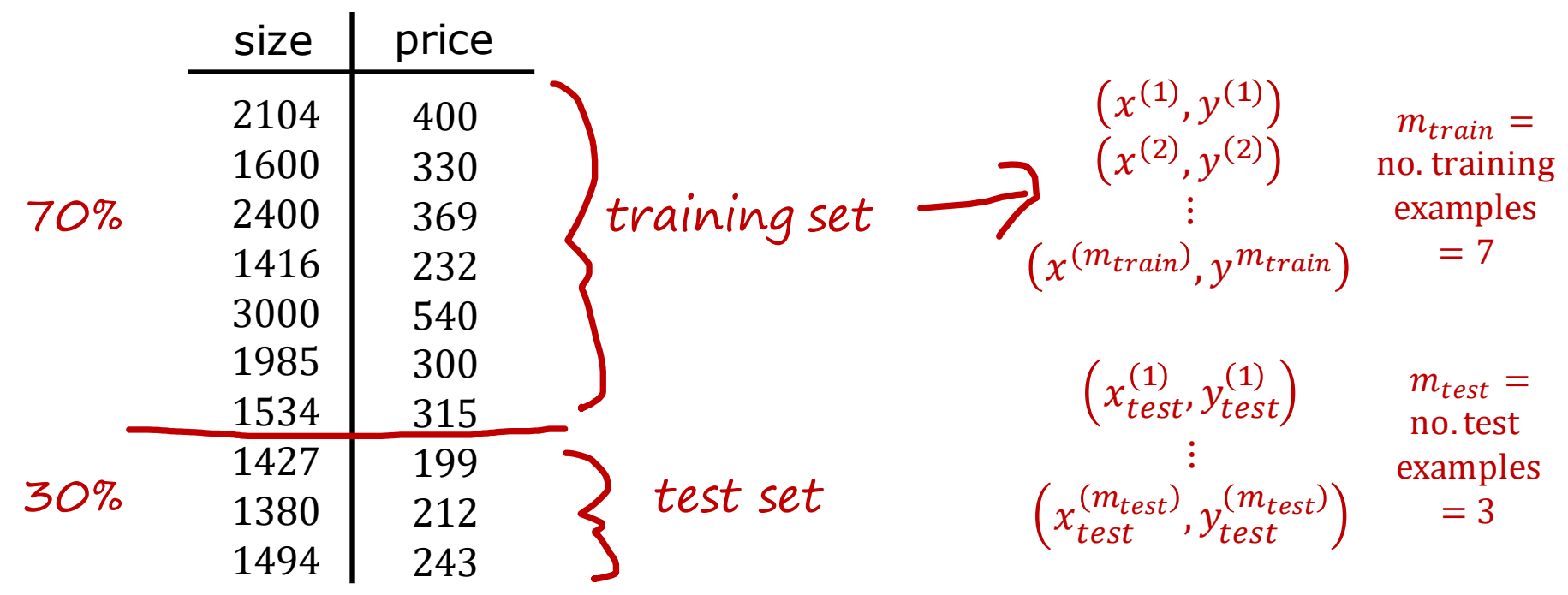

#### Stanford ONLINE **ODeepLearning.AI**

#### Train/test procedure for linear regression (with squared error cost)

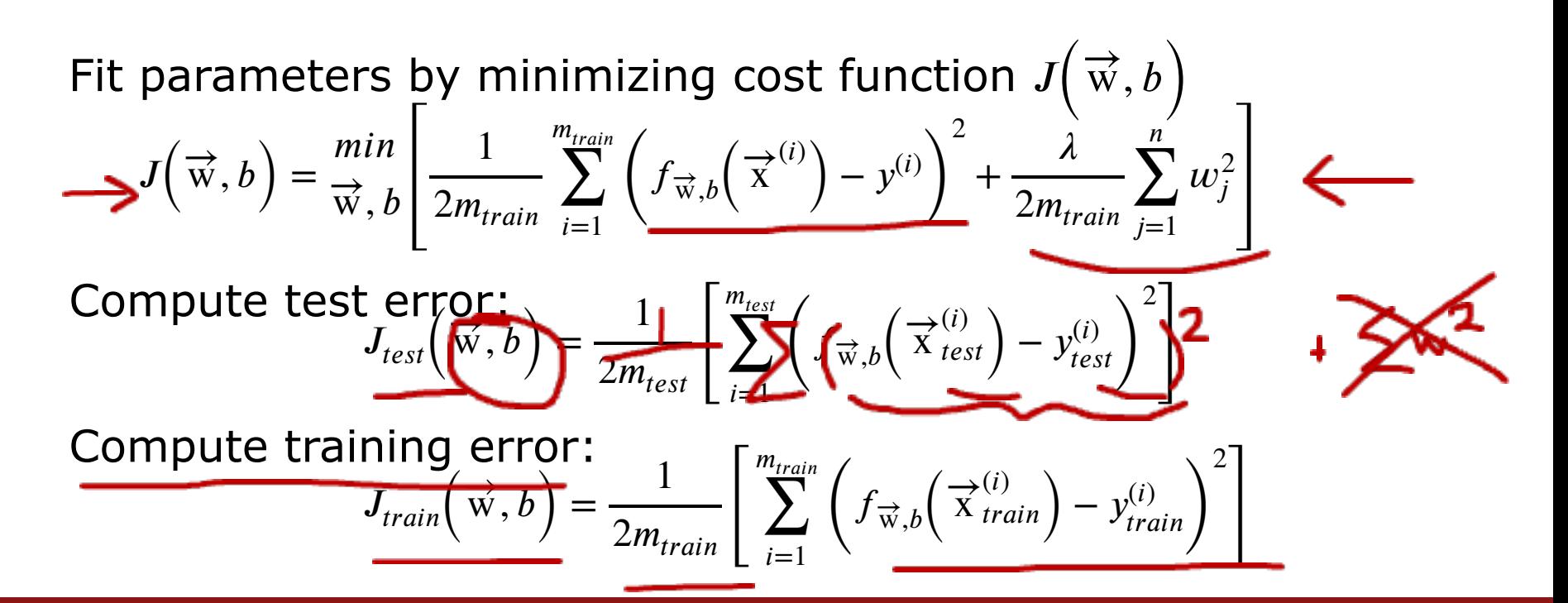

**ODeepLearning.AI** Stanford ONLINE

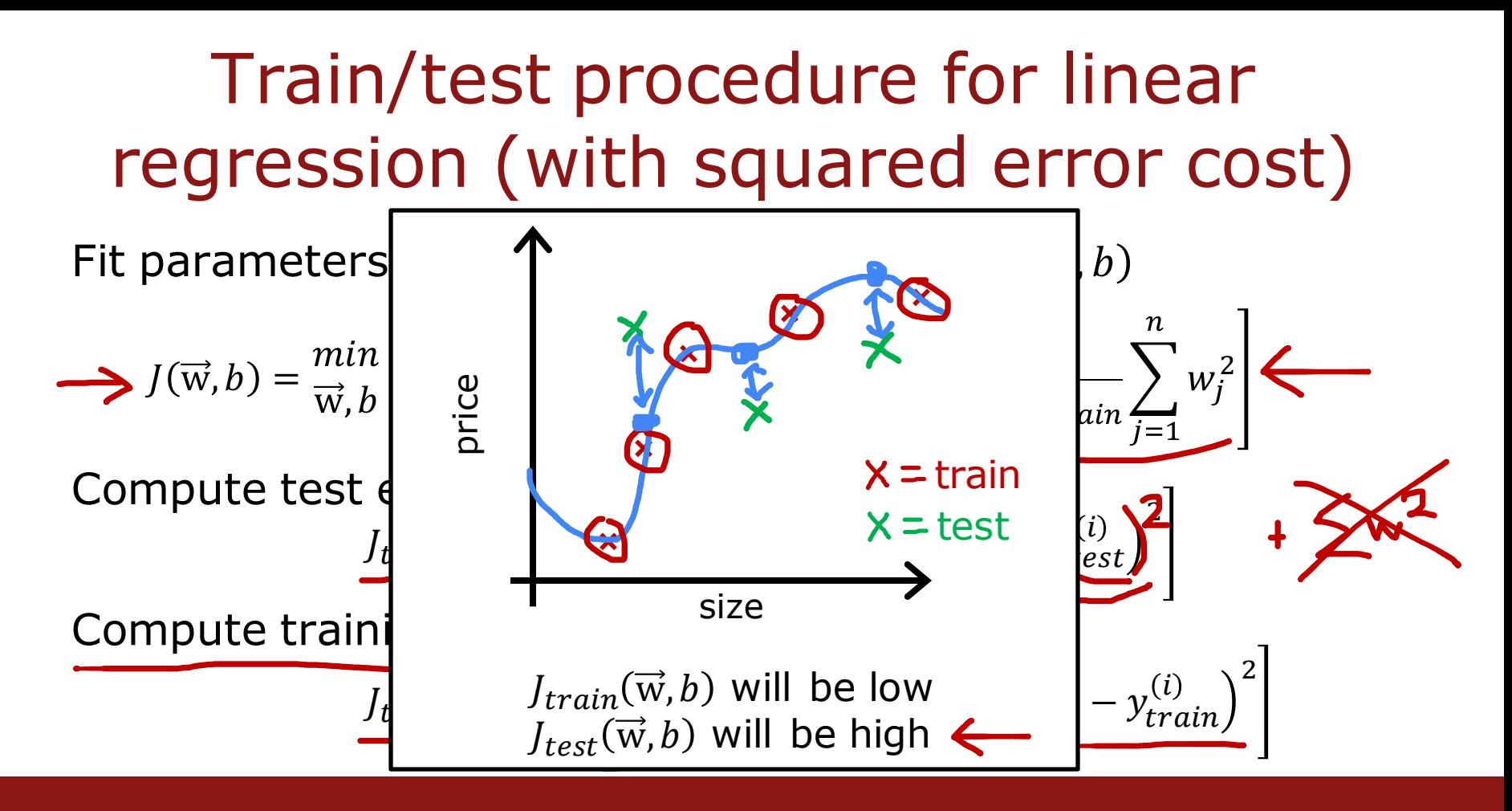

Stanford ONLINE **ODeepLearning.AI** 

#### Train/test procedure for classification problem

Fit parameters by minimizing 
$$
J(\vec{w}, b)
$$
 to find  $\vec{w}, b$   
\n
$$
J(\vec{w}, \theta) = -\frac{1}{m} \sum_{i=1}^{m} \left[ y^{(i)} \log \left( f_{\vec{w},b}(\vec{x}^{(i)}) \right) + (1 - y^{(i)}) \log \left( 1 - f_{\vec{w},b}(\vec{x}^{(i)}) \right) \right] + \frac{\lambda}{2m} \sum_{j=1}^{n} w_j^2
$$
\nCompute test error:  
\n
$$
J_{test}(\vec{w}, b) = -\frac{1}{m_{test}} \sum_{i=1}^{m_{test}} \left[ y_{test}^{(i)} \log \left( f_{\vec{w},b}(\vec{x}^{(i)}) \right) + (1 - y_{test}^{(i)}) \log \left( 1 - f_{\vec{w},b}(\vec{x}^{(i)}) \right) \right]
$$
\nCompute train error:  
\n
$$
J_{train}(\vec{w}, b) = -\frac{1}{m_{train}} \sum_{i=1}^{m_{train}} \left[ y_{train}^{(i)} \log \left( f_{\vec{w},b}(\vec{x}^{(i)}) \right) + (1 - y_{train}^{(i)}) \log \left( 1 - f_{\vec{w},b}(\vec{x}^{(i)}) \right) \right]
$$

**ODeepLearning.Al** Stanford ONLINE

Andrew Ng

 $O/$ 

### Train/test procedure for classification problem

Fit parameters by minimizing  $J(\vec{w}, b)$  to find  $\vec{w}, b$ 

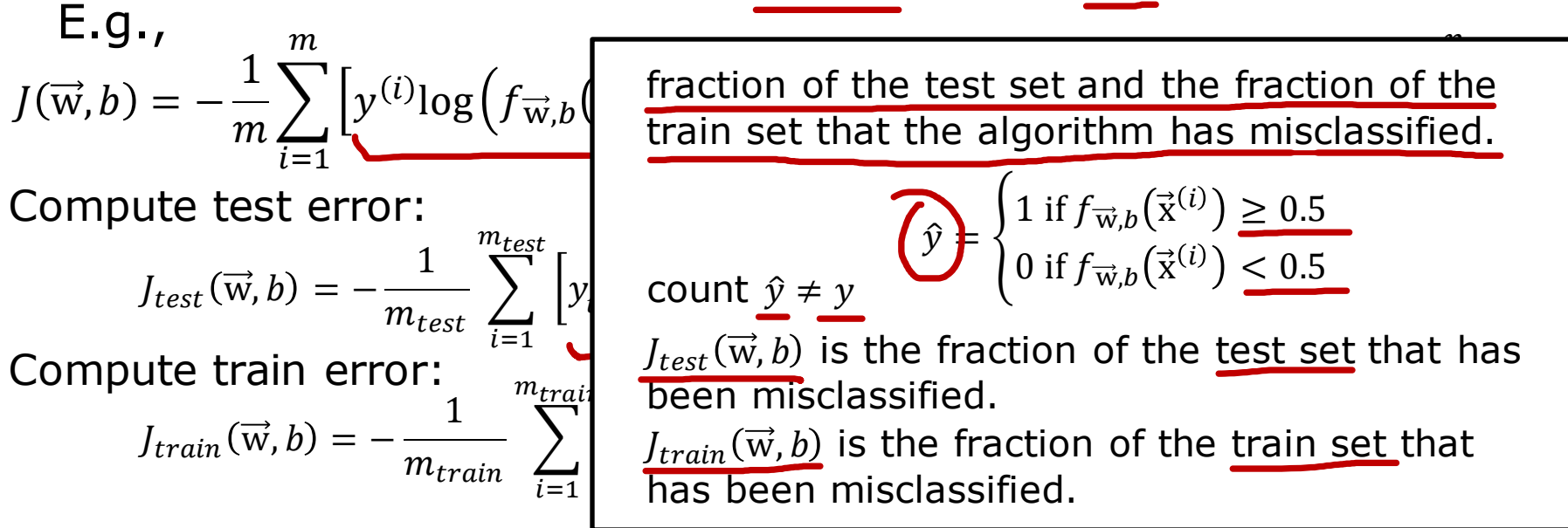

Stanford ONLINE **ODeepLearning.Al** 

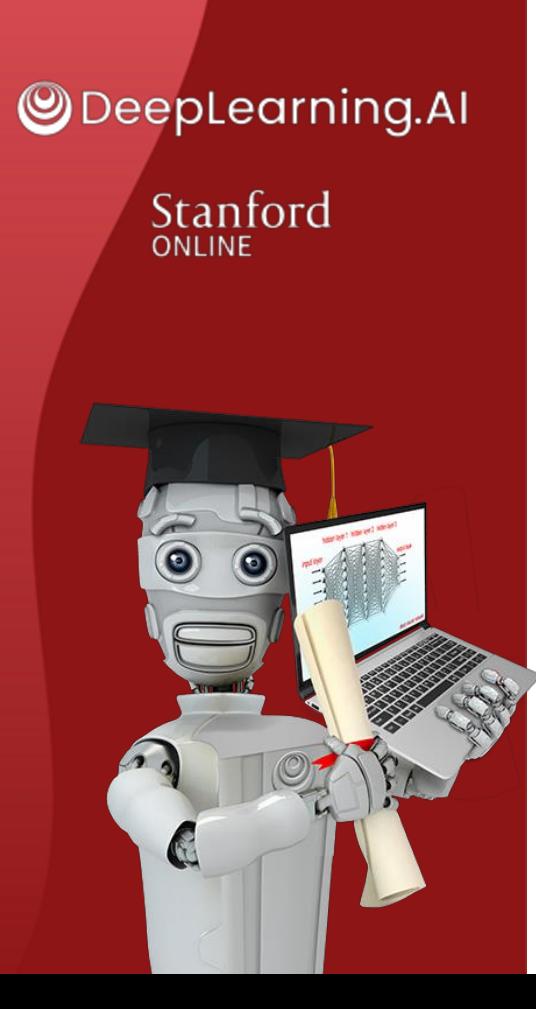

### Evaluating and choosing models

#### **Model selection and training/cross validation/test sets**

# Model selection (choosing a model)

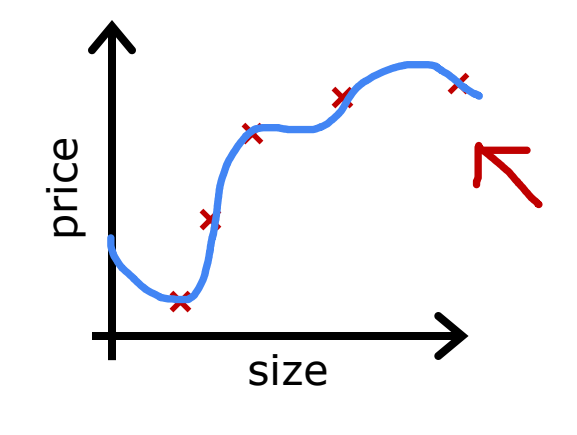

Once parameters  $\vec{w}$ , *b* are fit to the training set, the training error  $J_{train}(\vec{w}, b)$ is likely lower than the actual generalization error.

 $U_{test}(\vec{w}, b)$  is better estimate of how well the model will generalize to new

 $f_{\vec{w},b}(\vec{x}) = w_1 x_1 + w_2 x^2$  went the model will g<br>data than  $f_{train}(\vec{w}, b)$ .  $+w_3x^3 + w_4x^4 + b$ 

#### Stanford ONLINE **ODeepLearning.AI**

Model selection (choosing a model) 1.  $f_{\vec{w},b}(\vec{x}) = w_1 x_1 + b$ 2.  $f_{\vec{w},b}(\vec{x}) = w_1 x_1 + w_2 x^2 + b$ 3.  $f_{\vec{w},b}(\vec{x}) = w_1 x_1 + w_2 x^2 + w_3 x^3 + b$  $\ddot{\cdot}$  $d=10$   $f_{\vec{w},b}(\vec{x}) = w_1x_1 + w_2x^2 + \cdots + w_{10}x^{10} + b$   $\longrightarrow U_{test}(w^{10},b^{10})$ Choose  $w_1 x_1 + \cdots + w_5 x^5 + b$   $d=5$ How well does the model perform? Report test set error  $I_{test}(w^{5>},b^{5>})$ ? The problem is  $J_{test}(w^{5}>, b^{5}>)$  is likely to be an optimistic estimate of generalization error. Ie: An extra parameter d (degree of polynomial) was chosen using the test set.  $d=1$   $\left[\int \overrightarrow{w}_{,b}(\vec{x}) = w_1x_1 + b \right]$   $\longrightarrow$   $\left(\begin{matrix} \langle 1 \rangle & \langle 1 \rangle \\ W, b \end{matrix}\right)$   $\left(\begin{matrix} \langle 1 \rangle & \langle 1 \rangle \\ W, b \end{matrix}\right)$  $d=2$  | 2.  $f_{\vec{w},b}(\vec{x}) = w_1x_1 + w_2x^2 + b \implies w^2, b^{2} \implies \underbrace{f_{\text{test}}(w^{2} \cdot b^{2}})$  $d=3$   $\int \vec{w}_{,b}(\vec{x}) = w_1 x_1 + w_2 x^2 + w_3 x^3 + b \rightarrow w^{3}y_2 + w^{2}z_1 + w^{3}z_2 + w^{4}z_3 + w^{5}z_1 + w^{6}z_2 + w^{7}z_1 + w^{7}z_2 + w^{7}z_1 + w^{7}z_1 + w^{7}z_1 + w^{7}z_1 + w^{7}z_1 + w^{7}z_1 + w^{7}z_1 + w^{7}z_1 + w^{7}z_1 + w^{7}z_1 + w^{7}z_1 + w^{7}z_1 + w^{7}z_1 + w^{7}z_1$  $J_{test}(W^{\langle 5\rangle},b^{\langle 5\rangle})$ w,b

**SeepLearning.AI** Stanford ONLINE

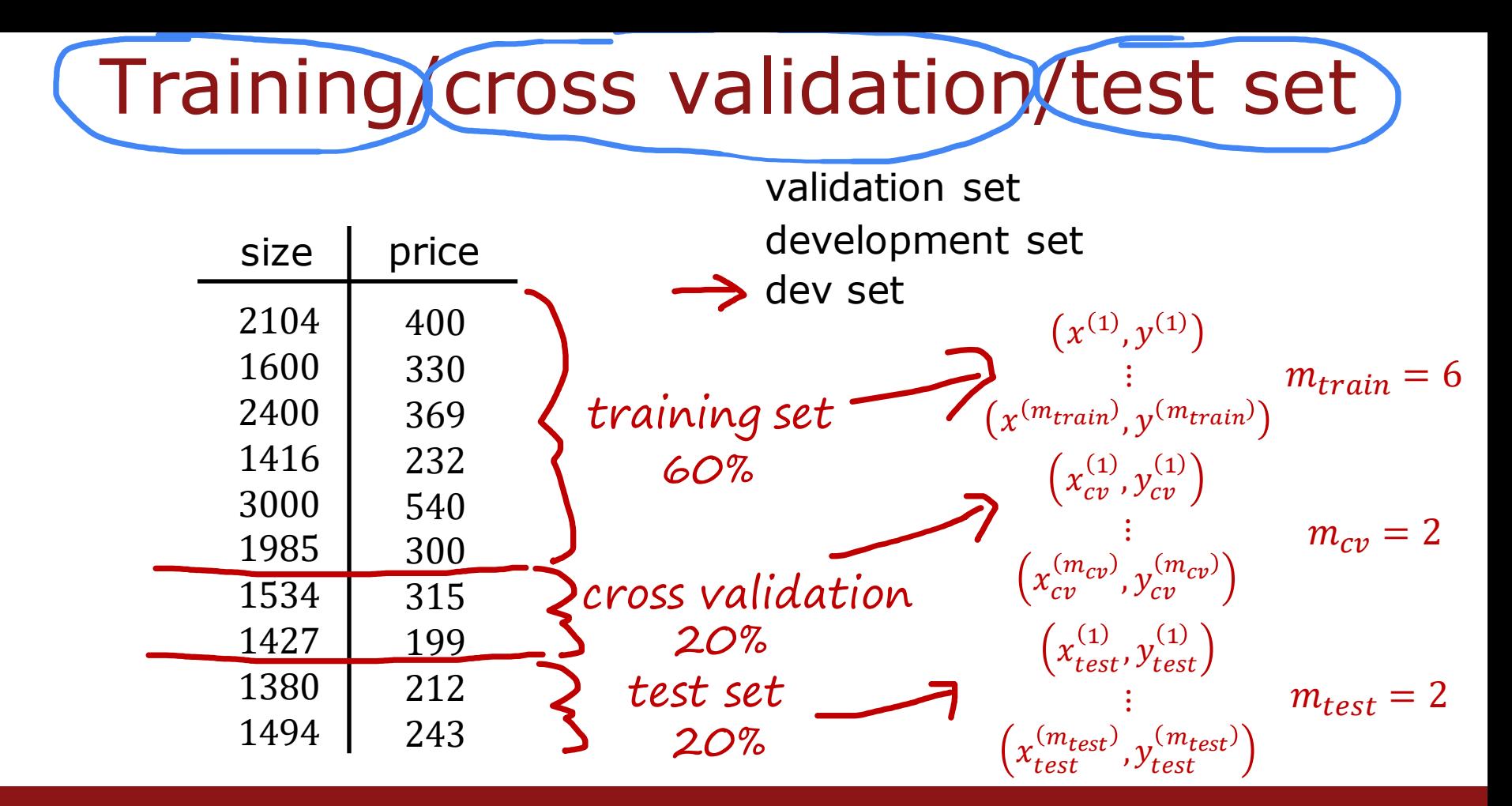

Stanford ONLINE **ODeepLearning.AI** 

## Training/cross validation/test set

Training error: 
$$
J_{train}(\vec{w}, b) = \frac{1}{2m_{train}} \left[ \sum_{i=1}^{m_{train}} (f_{\vec{w},b}(\vec{x}^{(i)}) - y^{(i)})^2 \right]
$$

Cross validation 
$$
J_{cv}(\vec{w}, b) = \frac{1}{2m_{cv}} \left[ \sum_{i=1}^{m_{cv}} \left( f_{\vec{w},b}(\vec{x}_{cv}^{(i)}) - y_{cv}^{(i)} \right)^2 \right]
$$
 (validation error)  
Test error: 
$$
J_{test}(\vec{w}, b) = \frac{1}{2m_{test}} \left[ \sum_{i=1}^{m_{test}} \left( f_{\vec{w},b}(\vec{x}_{test}^{(i)}) - y_{test}^{(i)} \right)^2 \right]
$$

Stanford ONLINE **ODeepLearning.AI** 

Model selection  
\n
$$
\begin{array}{ccc}\n d=1 & f_{\vec{w},b}(\vec{x}) = w_1x_1 + b & \text{if } w_{\text{max},b}(\vec{x}) = w_1x_1 + w_2x^2 + b & \text{if } w_{\text{max},b}(\vec{x}) = w_1x_1 + w_2x^2 + w_3x^3 + b & \text{if } w_{\text{max},b}(\vec{x}) = w_1x_1 + w_2x^2 + w_3x^3 + b & \text{if } w_{\text{max},b}(\vec{x}) = w_1x_1 + w_2x^2 + \dots + w_{10}x^{10} + b & \text{if } w_{\text{max},b}(\vec{x}) = w_1x_1 + w_2x^2 + \dots + w_{10}x^{10} + b & \text{if } w_{\text{max},b}(\vec{x}) = w_1x_1 + w_2x^2 + \dots + w_{10}x^{10} + b & \text{if } w_{\text{max},b}(\vec{x}) = w_1x_1 + w_2x^2 + \dots + w_{10}x^{10} + b & \text{if } w_{\text{max},b}(\vec{x}) = w_1x_1 + w_2x^2 + \dots + w_{10}x^{10} + b & \text{if } w_{\text{max},b}(\vec{x}) = w_1x_1 + w_2x^2 + \dots + w_{10}x^{10} + b & \text{if } w_{\text{max},b}(\vec{x}) = w_1x_1 + w_2x^2 + \dots + w_{10}x^{10} + b & \text{if } w_{\text{max},b}(\vec{x}) = w_1x_1 + w_2x^2 + \dots + w_{10}x^{10} + b & \text{if } w_{\text{max},b}(\vec{x}) = w_1x_1 + w_2x^2 + \dots + w_{10}x^{10} + b & \text{if } w_{\text{max},b}(\vec{x}) = w_1x_1 + w_2x^2 + \dots + w_{10}x^{10} + b & \text{if } w_{\text{max},b}(\vec{x}) = w_1x_1 + w_2x^2 + \dots + w_{10}x^{10} + b & \text{if } w_{\text{max},b}(\vec{x}) = w_1x_1 + w_2x^2 + \dots + w_{10}x^{10} + b & \text{if } w_{\text{max},b
$$

Stanford ONLINE **ODeepLearning.Al** 

#### Model selection – choosing a neural network architecture

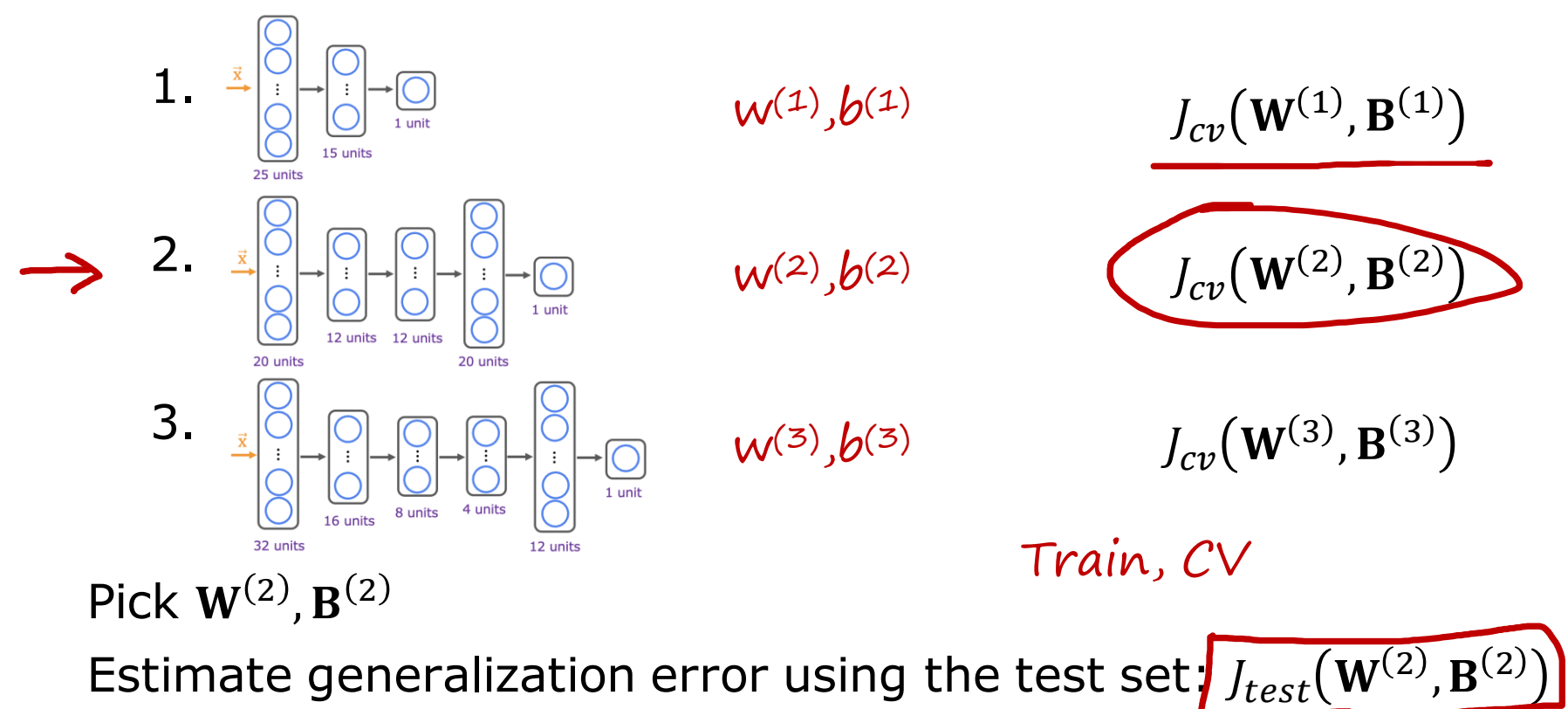

Stanford ONLINE **ODeepLearning.AI** 

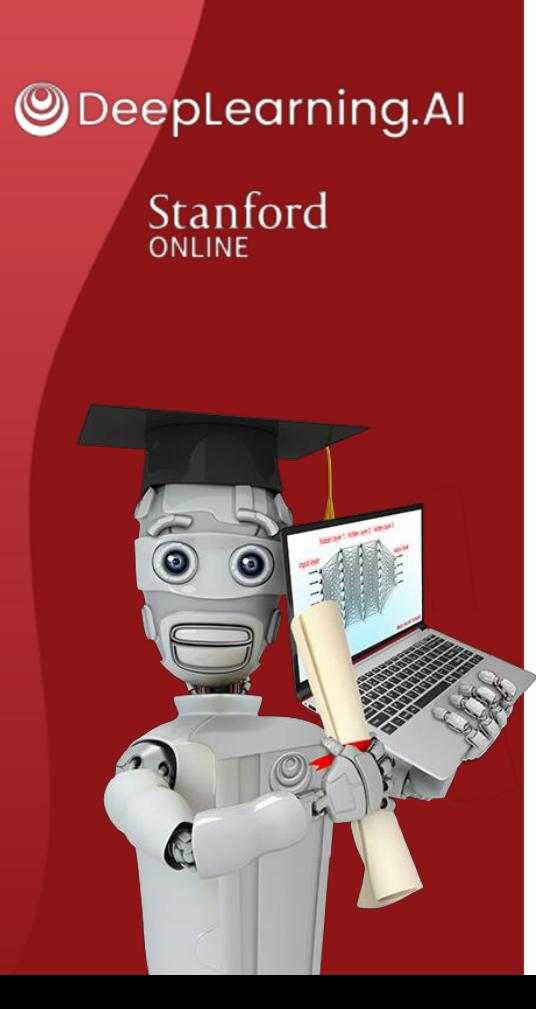

#### Bias and variance

#### **Diagnosing bias and variance**

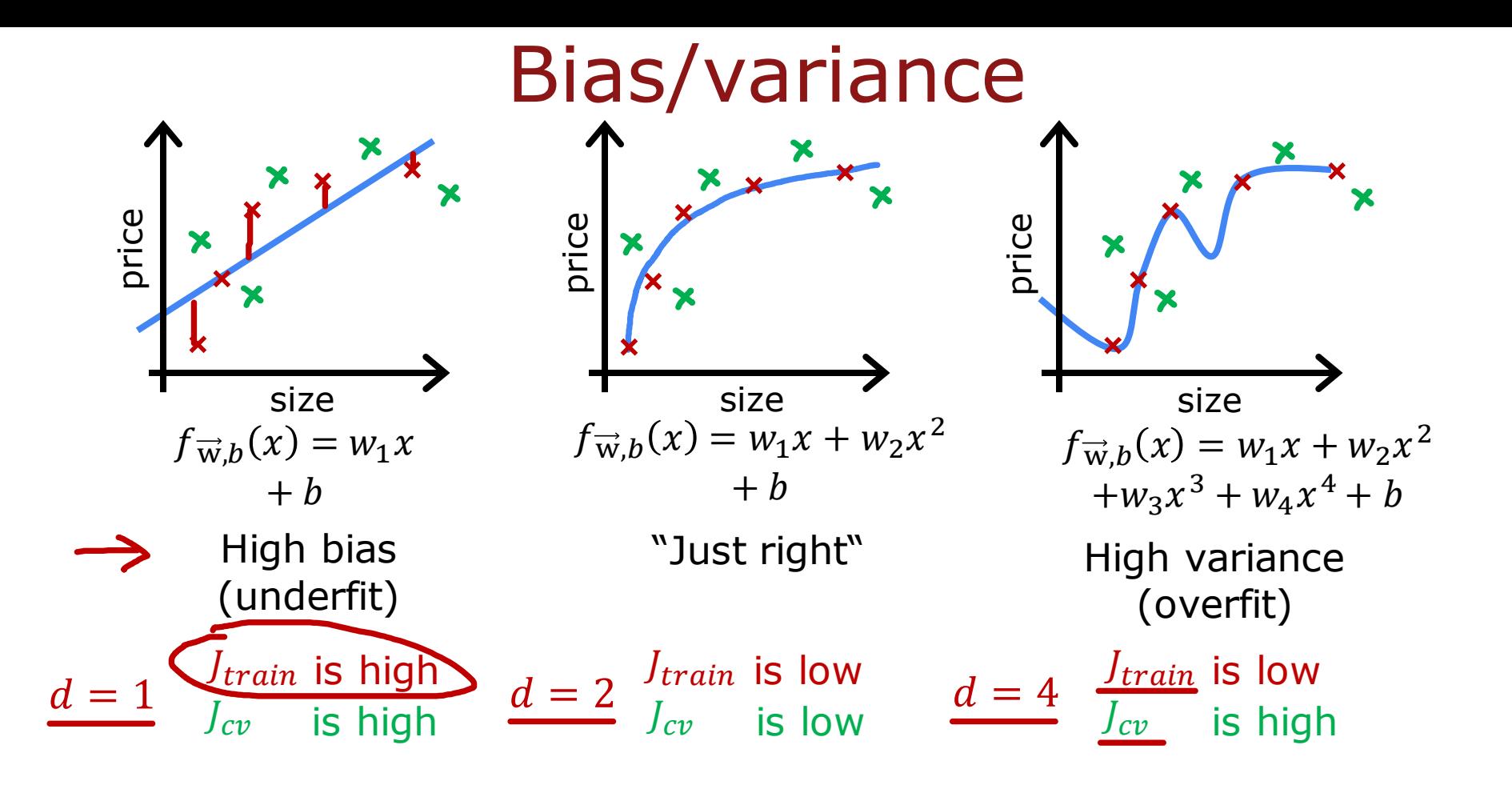

Stanford ONLINE **ODeepLearning.AI** 

### Understanding bias and variance

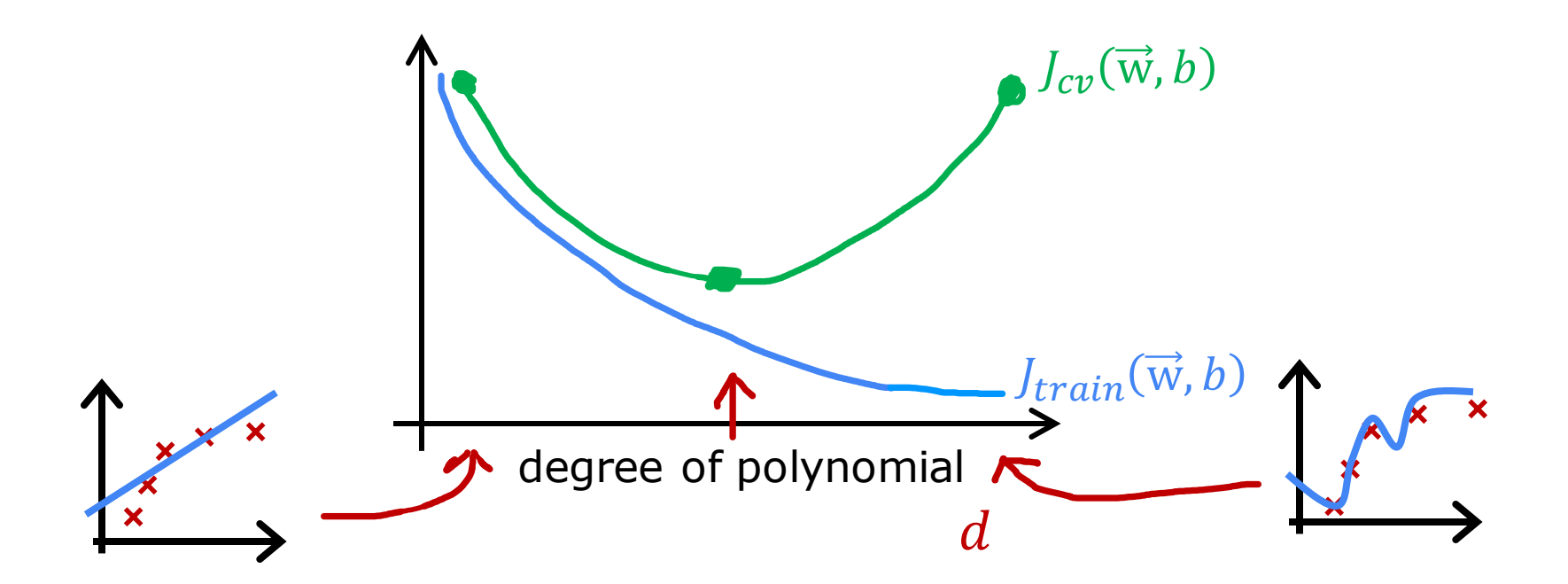

Stanford ONLINE **ODeepLearning.AI** 

# Diagnosing bias and variance

How do you tell if your algorithm has a bias or variance problem?

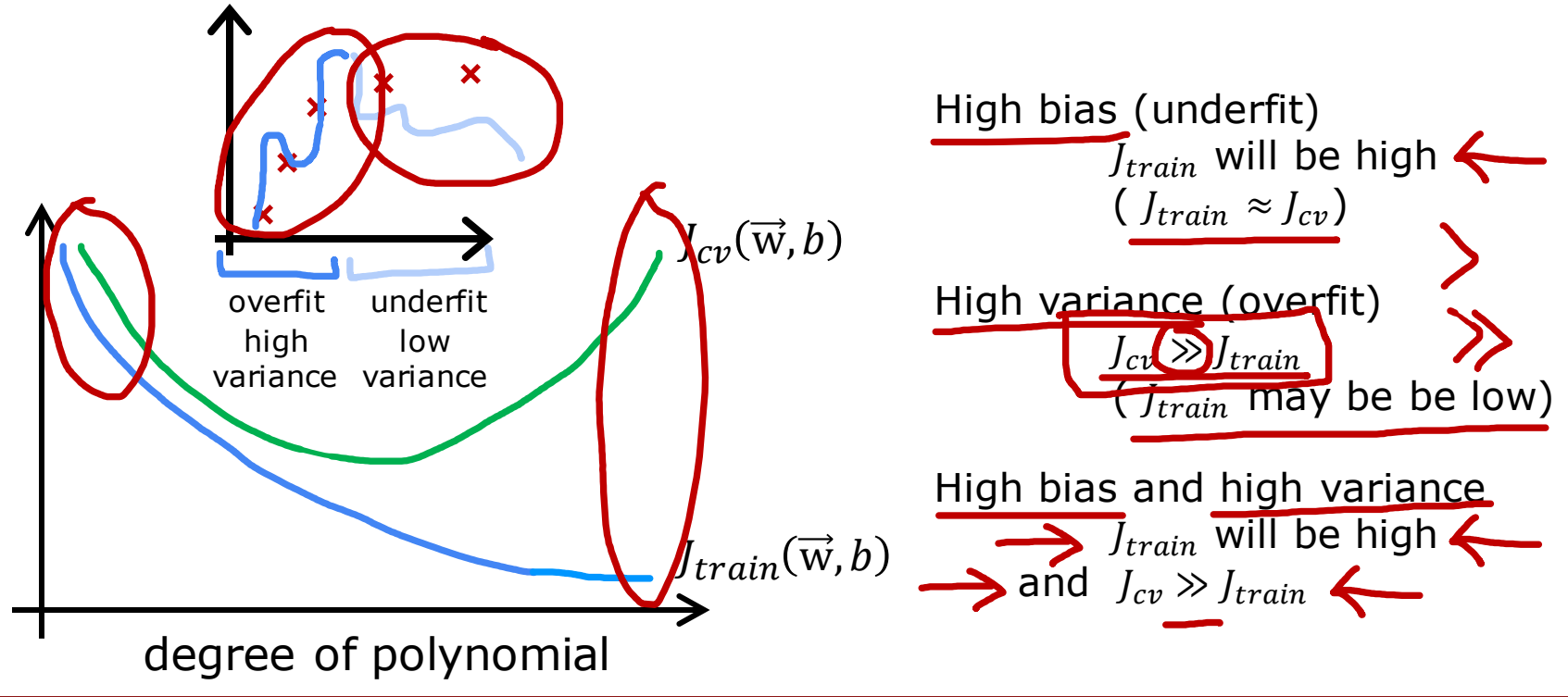

Stanford ONLINE **ODeepLearning.AI** 

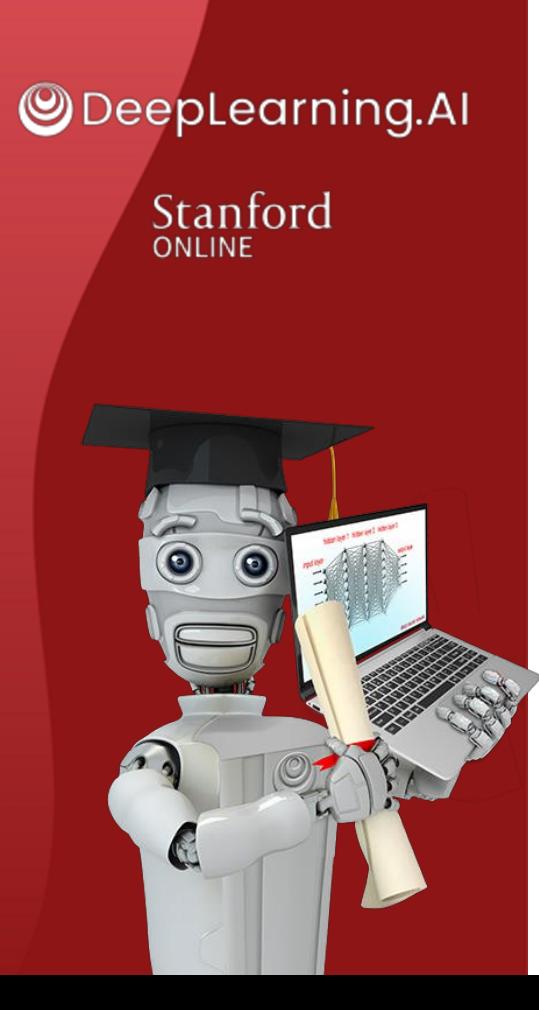

#### Bias and variance

# **Regularization and bias/variance**

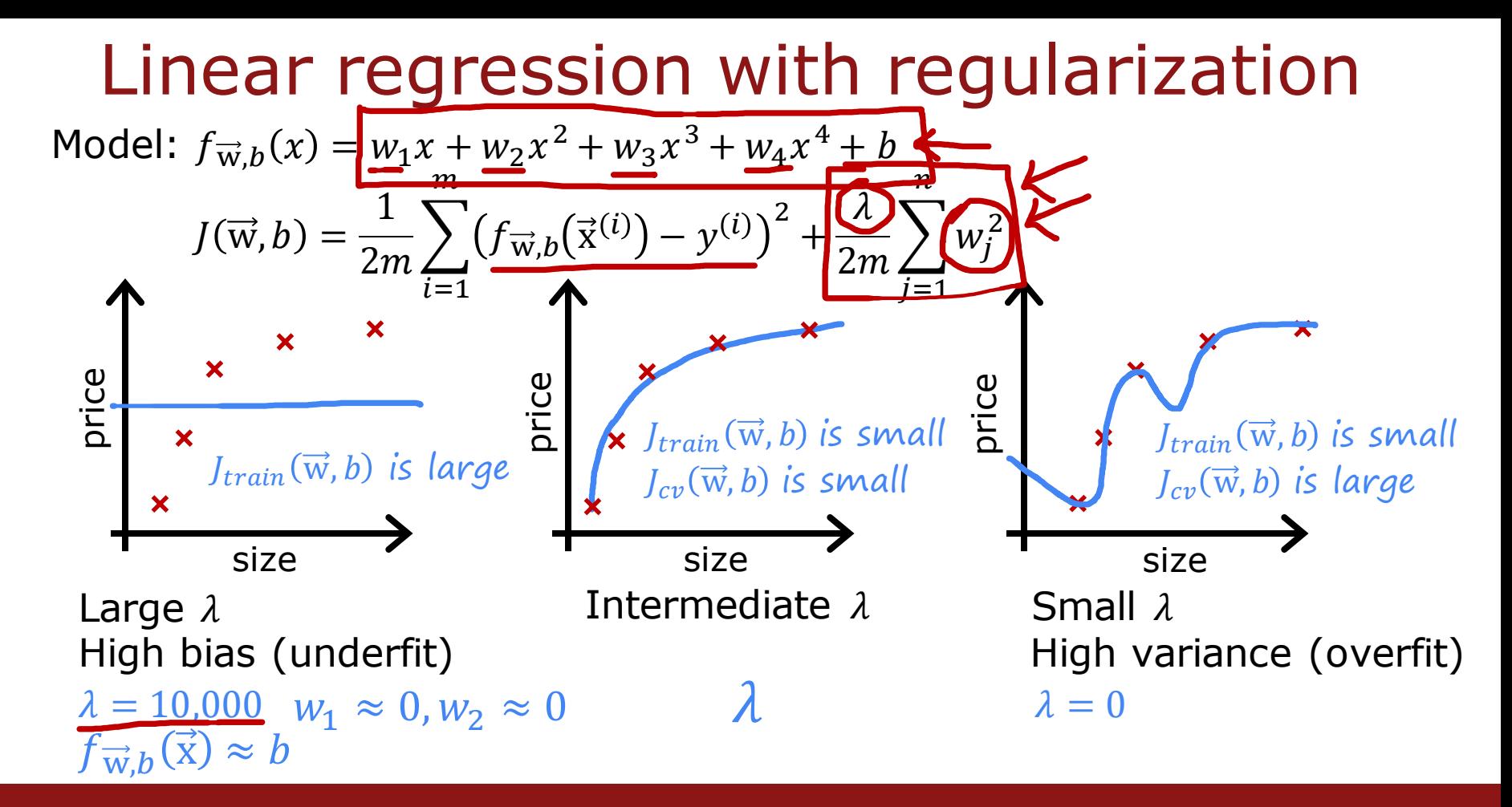

Stanford ONLINE **ODeepLearning.AI** 

#### Choosing the regularization parameter  $\lambda$ Model:  $f_{\vec{w},b}(x) = w_1 x + w_2 x^2 + w_3 x^3 + w_4 x^4 + b$ 1. Try  $\lambda = 0$ 2. Try  $\lambda = 0.01$  $\rightarrow$  3. Try  $\lambda = 0.02$  $\rightarrow$  4. Try  $\lambda = 0.04$  $\rightarrow$  5. Try  $\lambda = 0.08$  $\frac{1}{2}$   $\frac{1}{2}$  → 12. Try  $\lambda \approx 10$ Pick  $w^{<5>}$ ,  $b^{<5>}$ Report test error:  $J_{test}(w^{<5>},b^{<5>})$  $\lim_{\overrightarrow{w}, b} J(\overrightarrow{w}, b) \longrightarrow w^{<1>}, b^{<1>} \longrightarrow J_{cv}(w^{<1>}, b^{<1>})$  $w^{<2>}$ ,  $b^{<2>}$   $\longrightarrow$   $J_{cv}(w^{<2>}$ ,  $b^{<2>}$  $\longrightarrow$   $I_{\text{cm}}(w^{<3>},b^{<3>})$  $\longrightarrow$   $w^{<12>}, b^{<12>} \longrightarrow$   $I_{cv}(w^{<12>}, b^{<12>})$  $J_{cv}(w^{<5>},b^{<5>})$

**SeepLearning.AI** Stanford ONLINE

Bias and variance as a function of regularization parameter  $\lambda$ 

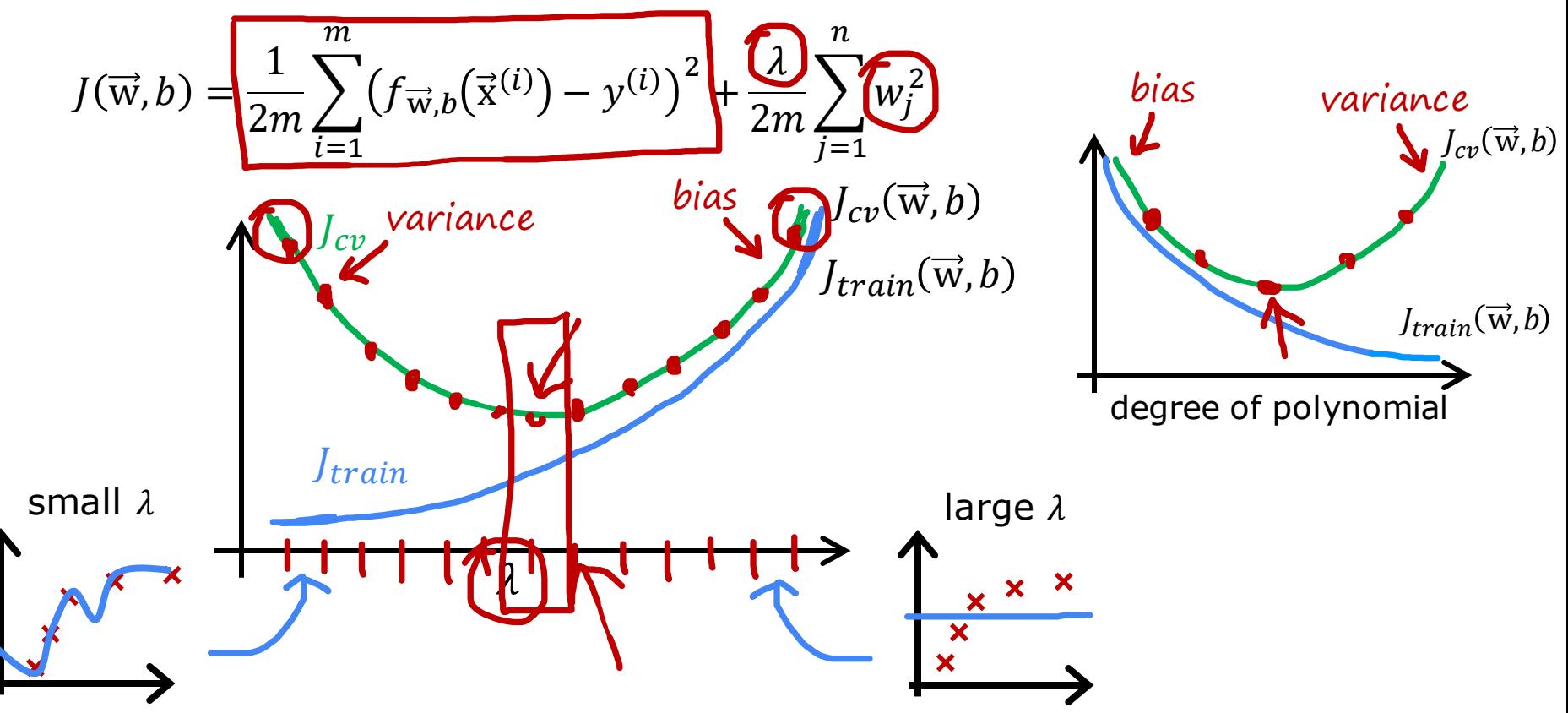

Stanford ONLINE **ODeepLearning.AI** 

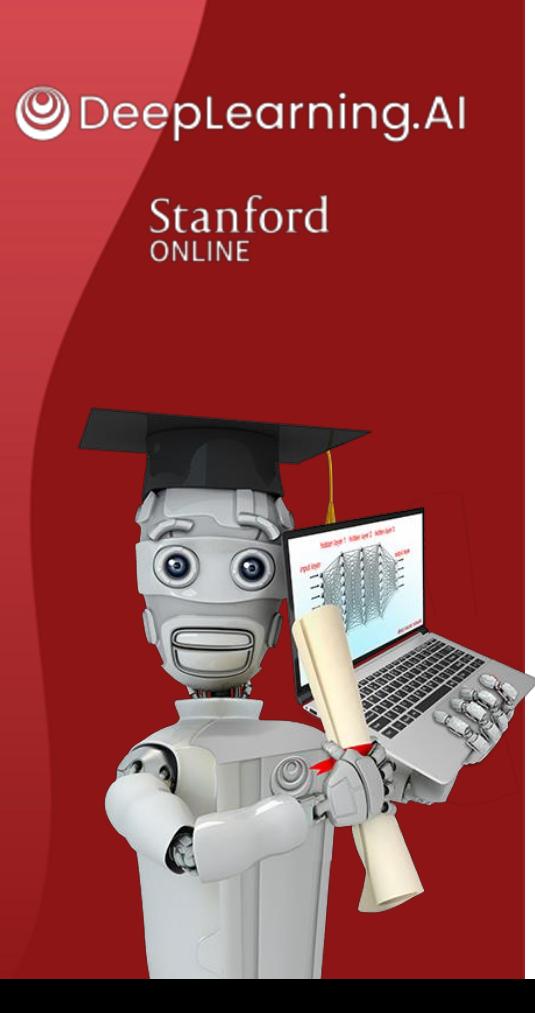

#### Bias and variance

# **Establishing a baseline level of performance**

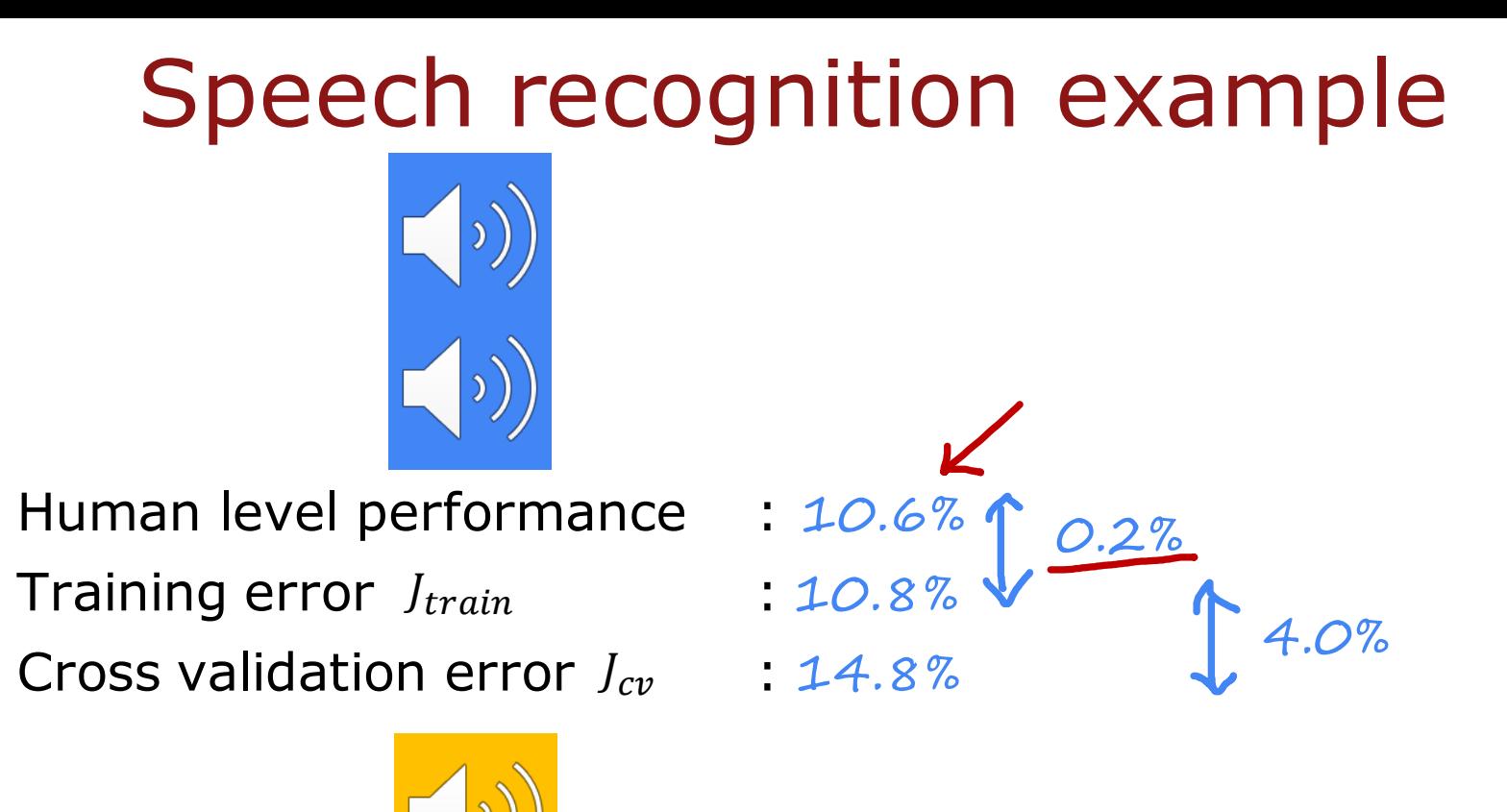

Stanford ONLINE **ODeepLearning.AI** 

#### Establishing a baseline level of performance

What is the level of error you can reasonably hope to get to?

- Human level performance
- Competing algorithms performance
- Guess based on experience

**Stanford** online Stanford ONLINE

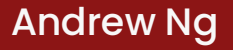

## Bias/variance examples

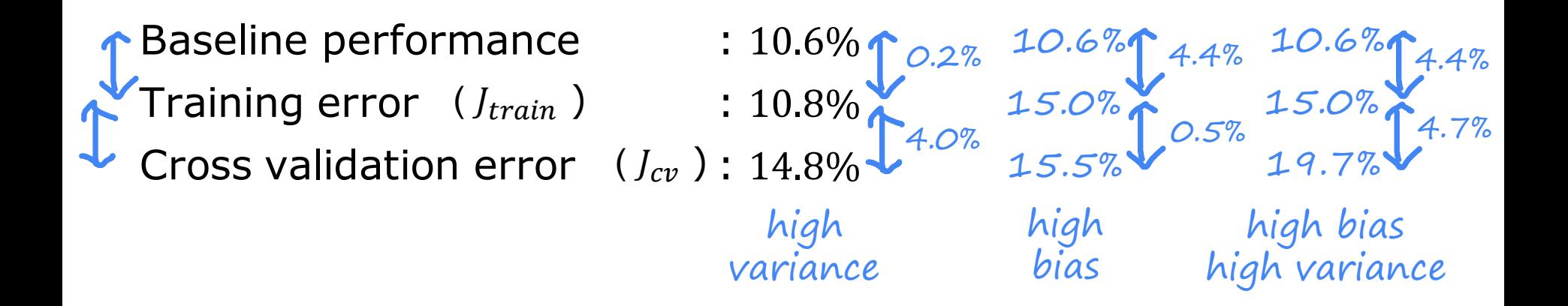

**Stanford** online Stanford ONLINE

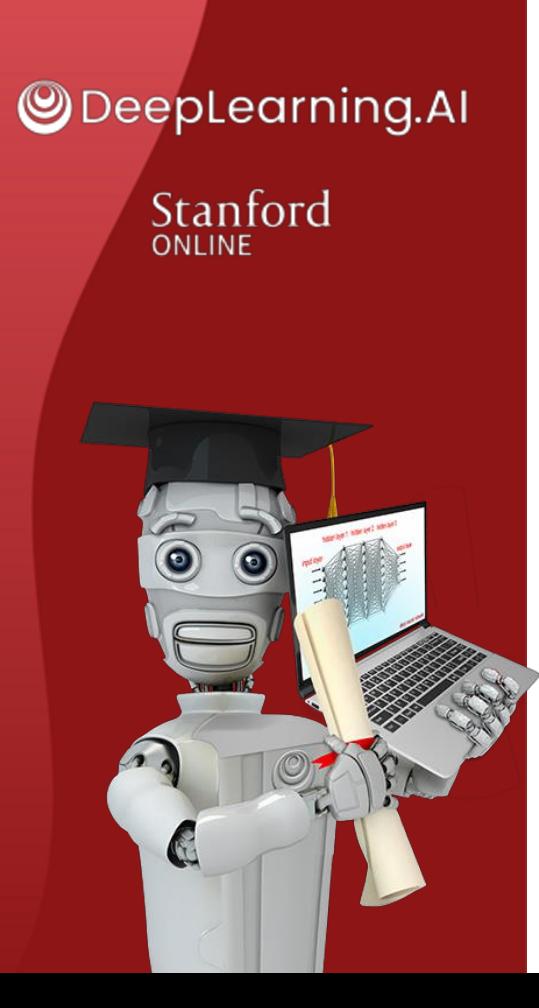

#### Bias and variance

# **Learning curves**

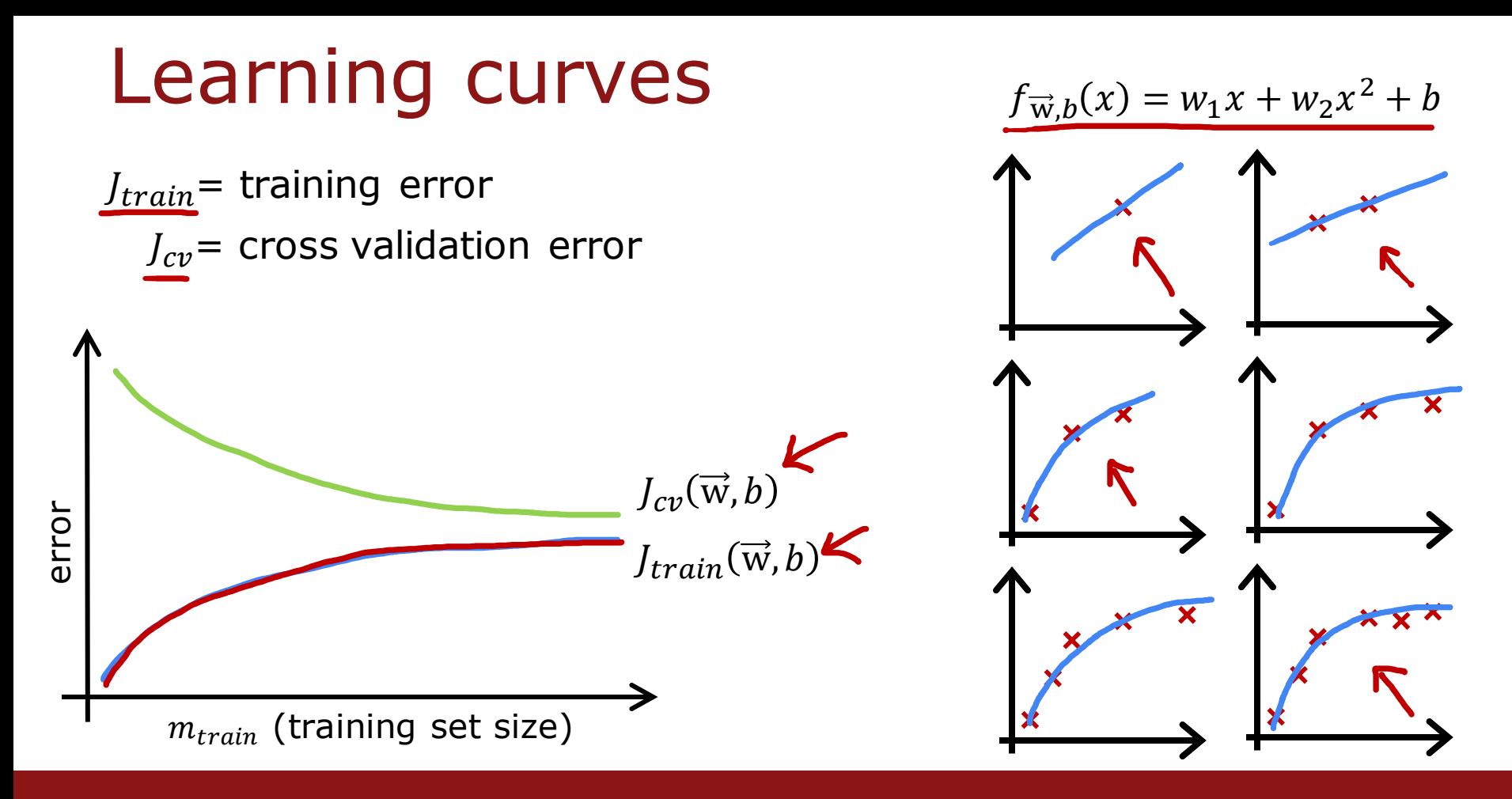

Stanford ONLINE **ODeepLearning.AI** 

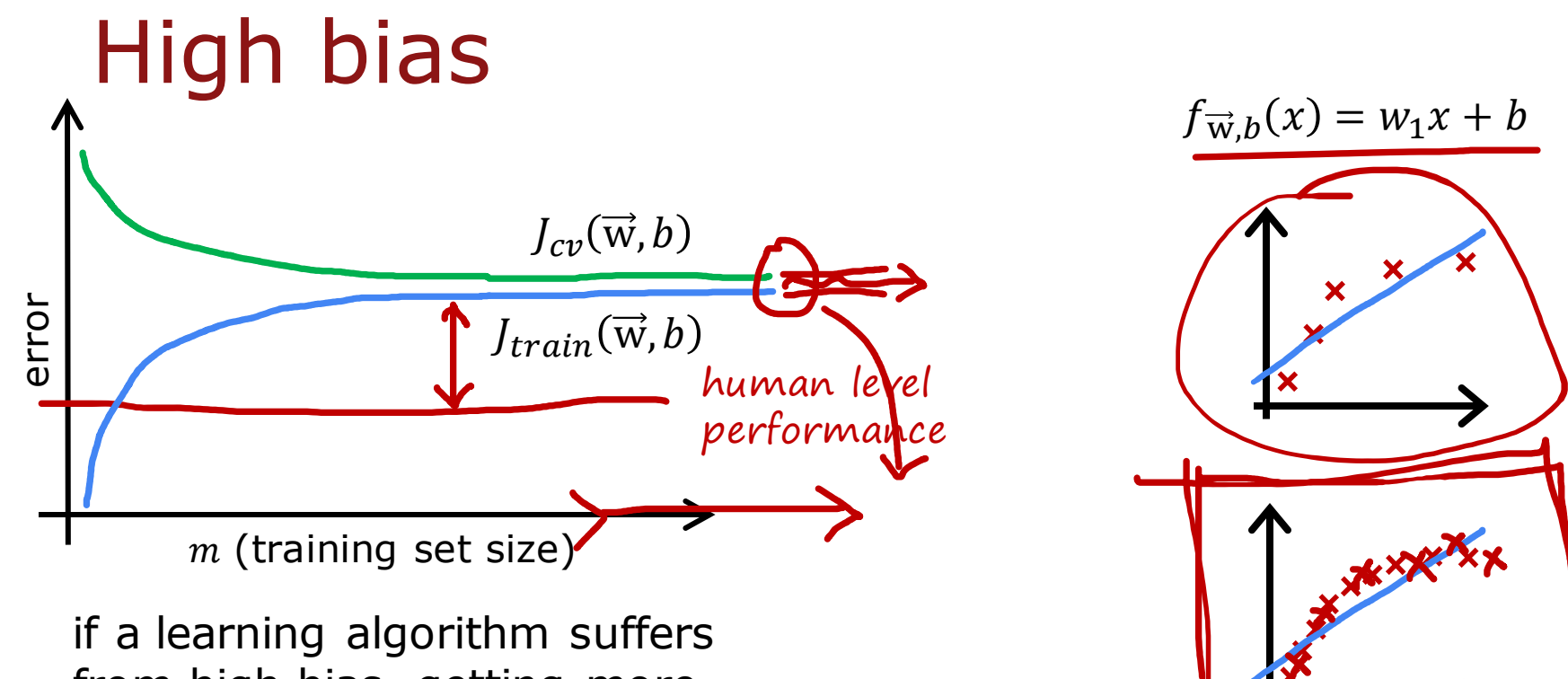

from high bias, getting more training data will not (by itself) help much.

Andrew Ng

Stanford ONLINE **ODeepLearning.AI** 

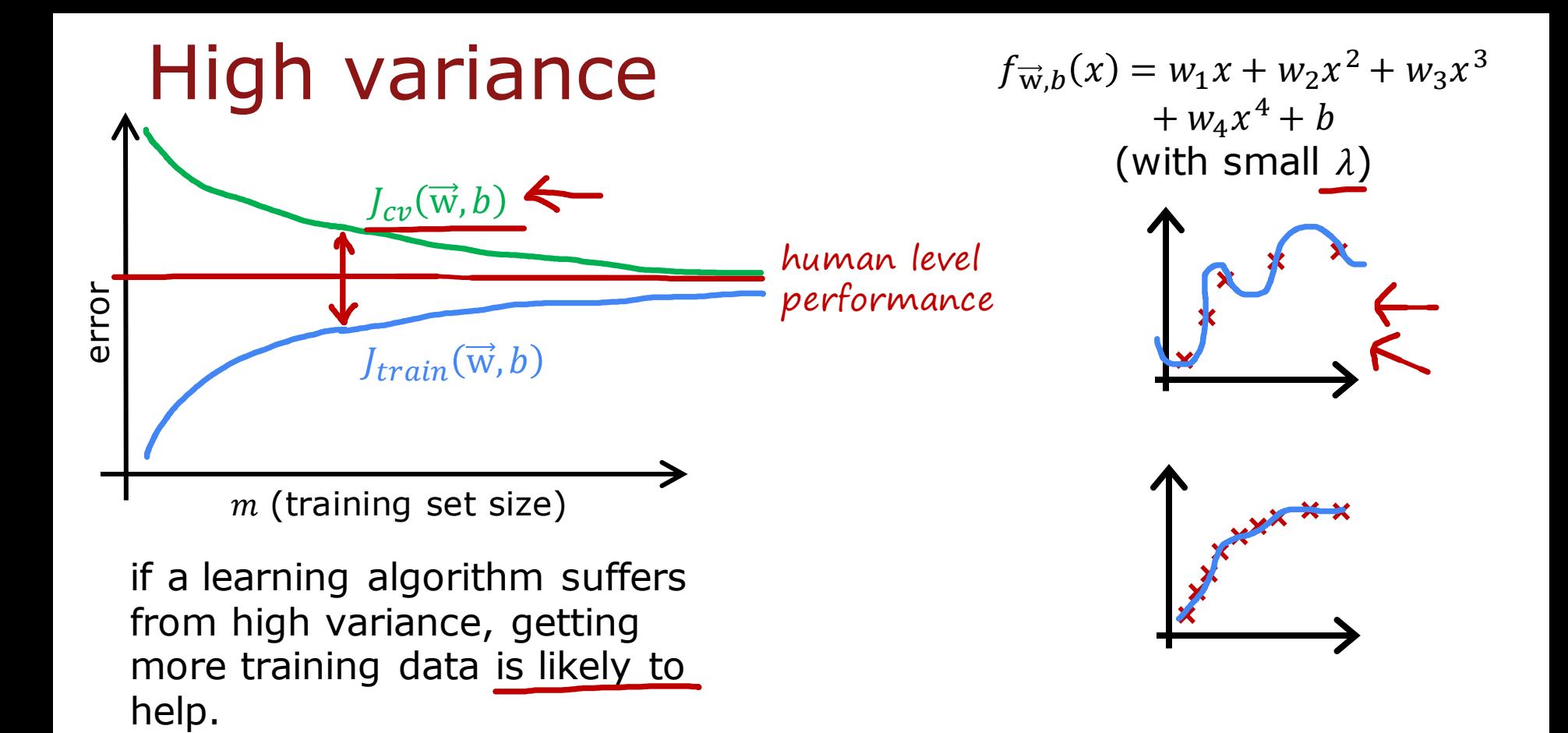

Stanford ONLINE **ODeepLearning.Al** 

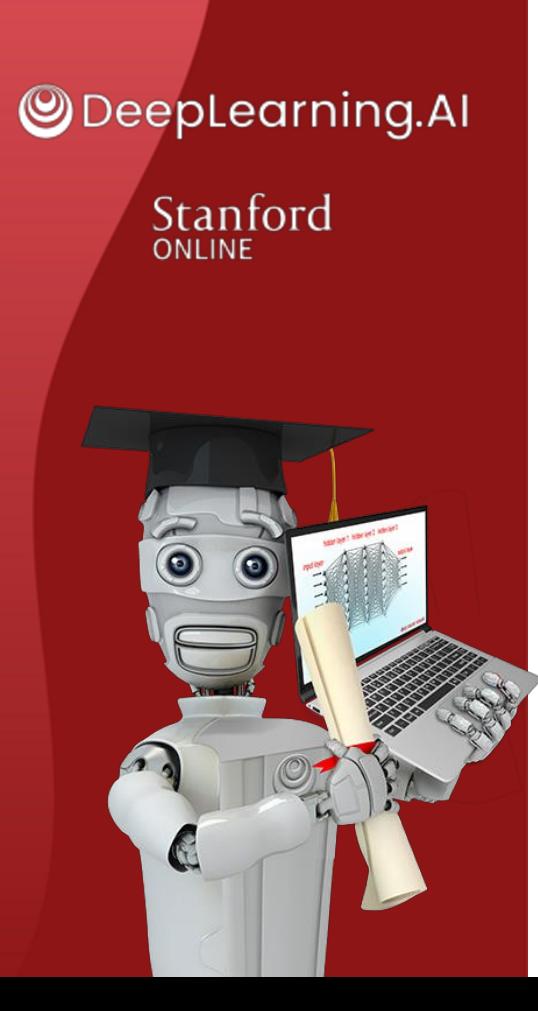

#### Bias and variance

# **Deciding what to try next revisited**

# Debugging a learning algorithm

You've implemented regularized linear regression on housing prices

$$
J(\vec{w}, b) = \frac{1}{2m} \sum_{i=1}^{m} (f_{\vec{w},b}(\vec{x}^{(i)}) - y^{(i)})^2 + \frac{\sqrt{2}}{2m} \sum_{j=1}^{n} w_j^2
$$

But it makes unacceptably large errors in predictions. What do you try next?

- $\rightarrow$  Get more training examples
- Try smaller sets of features  $x, x^2, \times, \times, \times$
- $\rightarrow$  Try getting additional features  $\leftarrow$
- Try adding polynomial features  $(x_1^2, x_2^2, x_1x_2, etc)$
- $\rightarrow$  Try decreasing  $\lambda \leftarrow$  $\rightarrow$  Try increasing  $\lambda$

fixes high variance fixes high variance fixes high bias fixes high bias fixes high bias fixes high variance
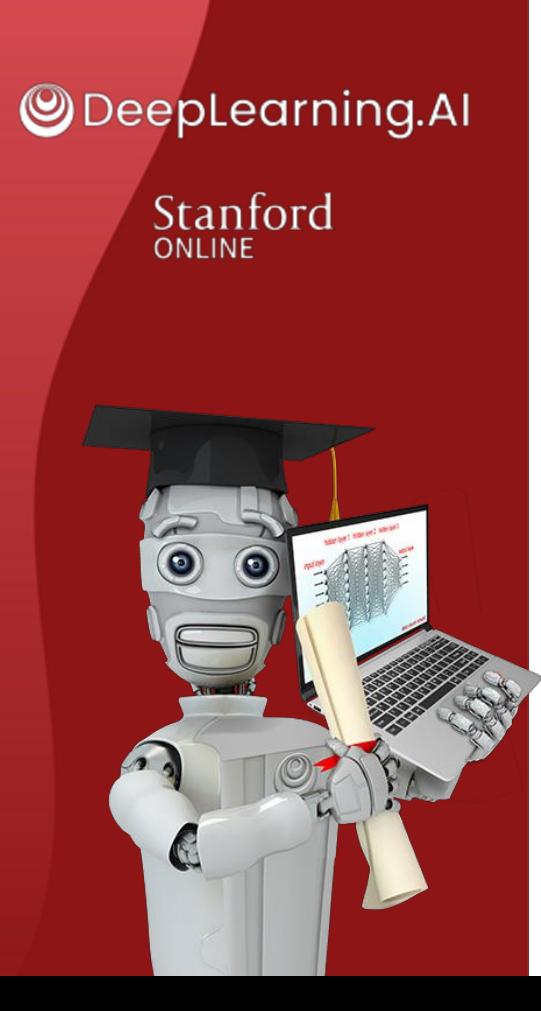

#### Bias and variance

#### **Bias/variance and neural networks**

# The bias variance tradeoff

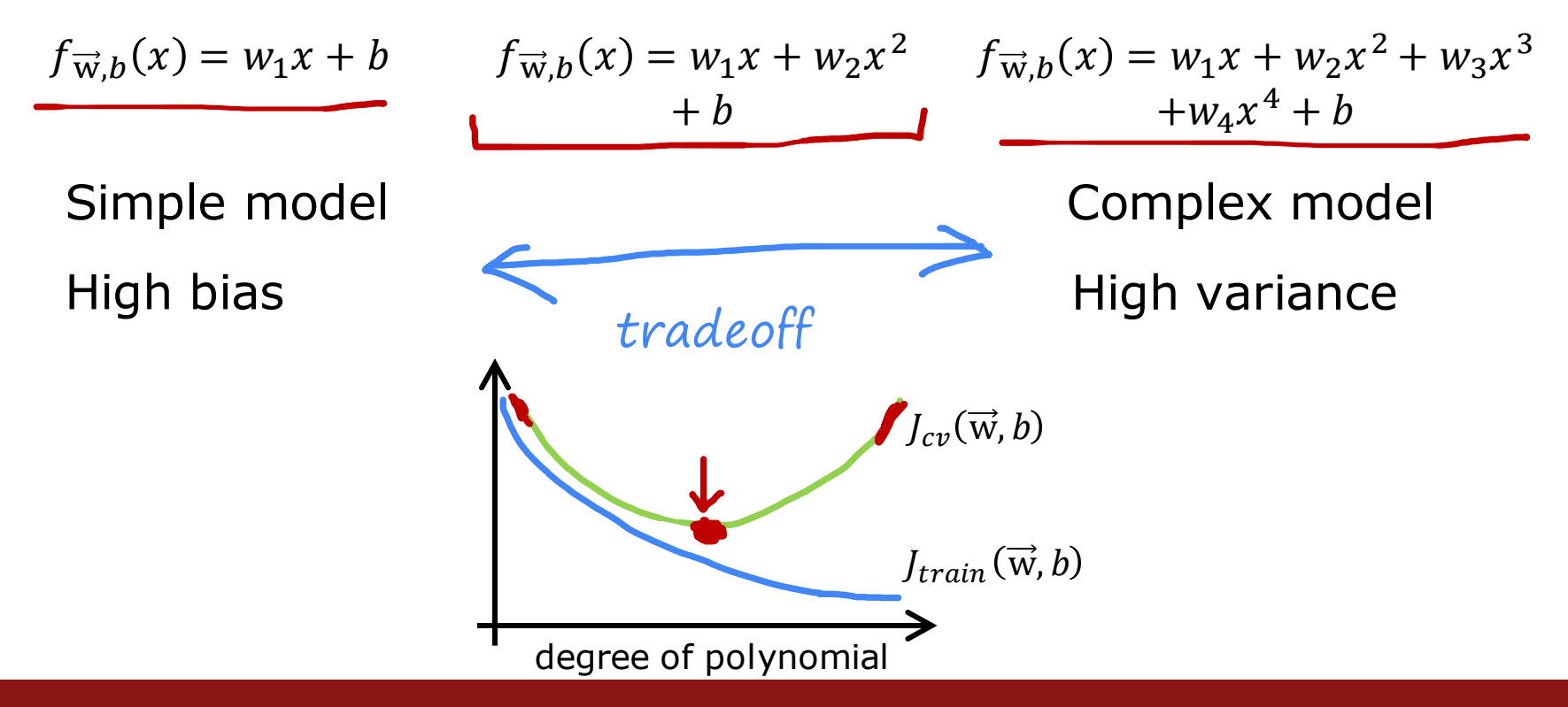

Stanford ONLINE **ODeepLearning.AI** 

#### Neural networks and bias variance Large neural networks are low bias machines  $Yes<sub>f</sub>$ No. Yes Yes No. Does it do well on the training set? Does it do well on the cross validation set?<br> $J_{cv}(\vec{w},b)$ Bigger network More data Done !  $J_{train}(\vec{w}, b)$ GPU

Stanford ONLINE **ODeepLearning.AI** 

## Neural networks and regularization

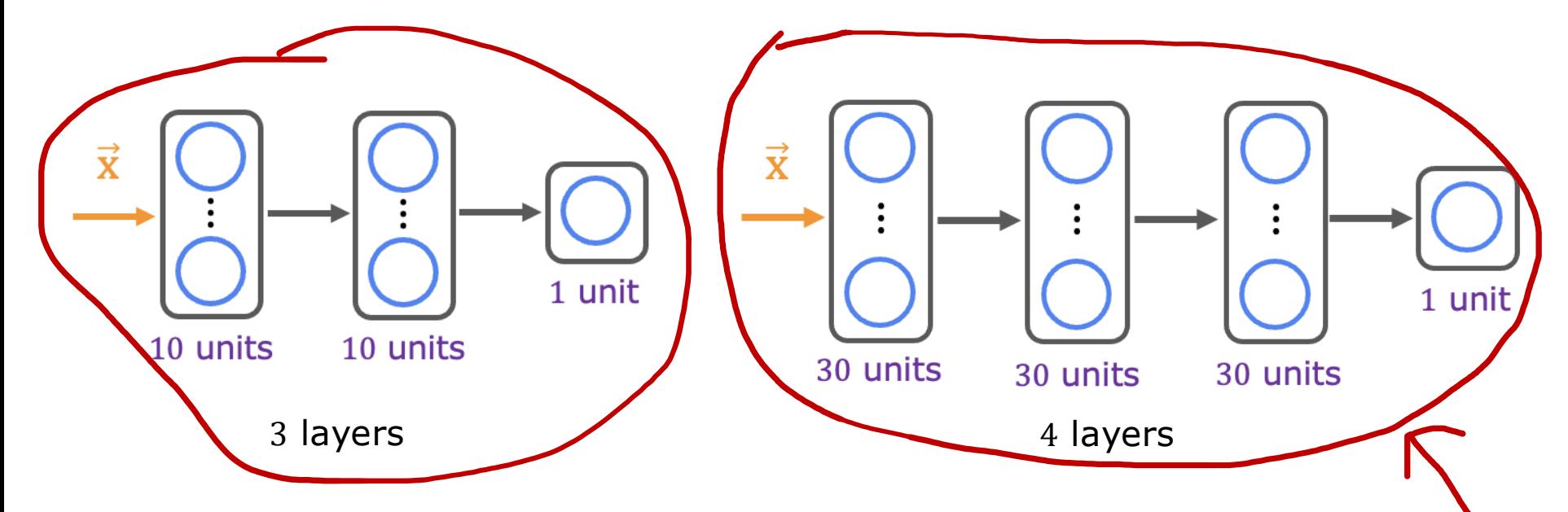

A large neural network will usually do as well or better than a smaller one so long as regularization is chosen appropriately.

Stanford ONLINE **ODeepLearning.AI** 

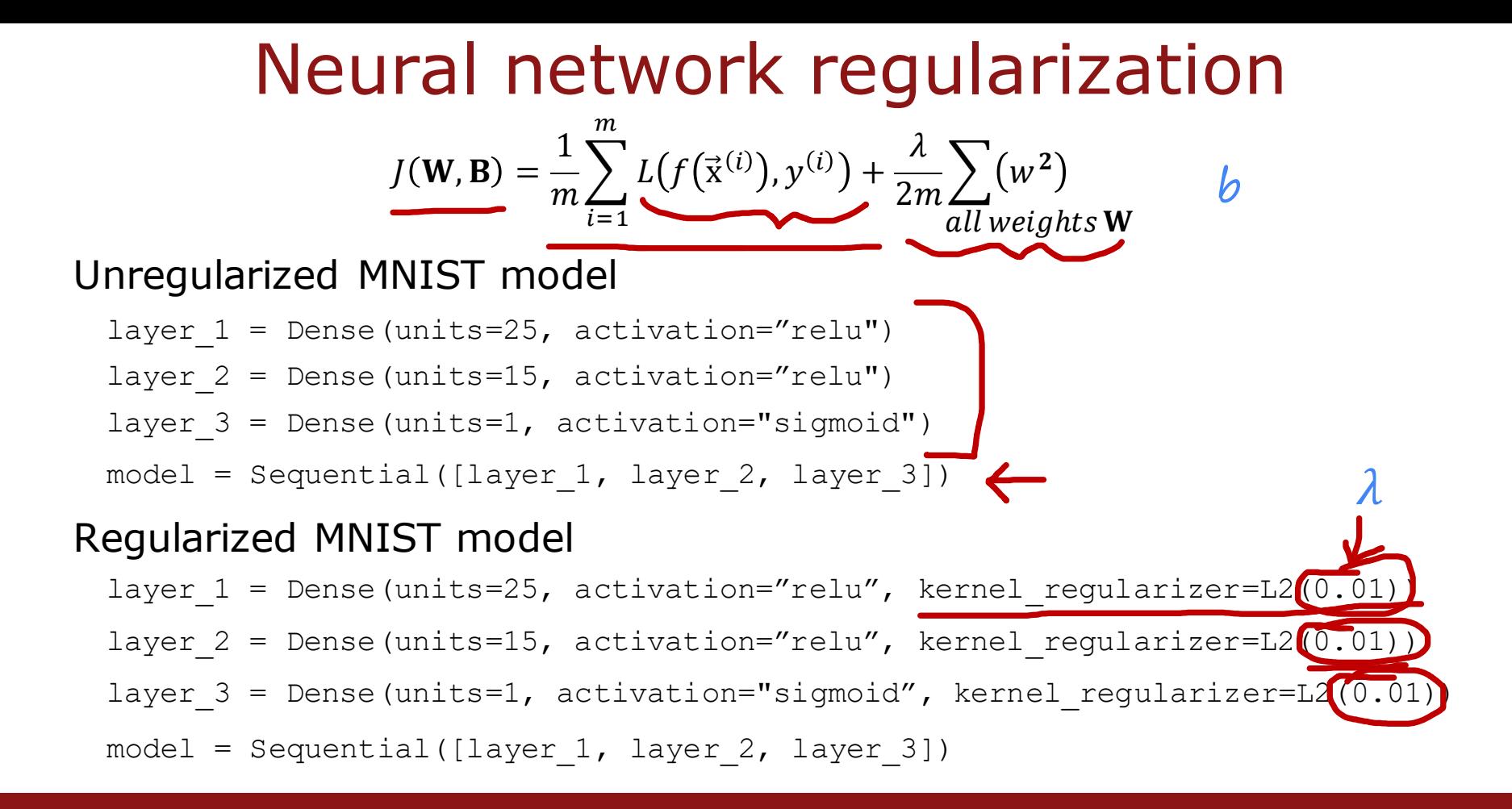

#### **SeepLearning.AI** Stanford ONLINE

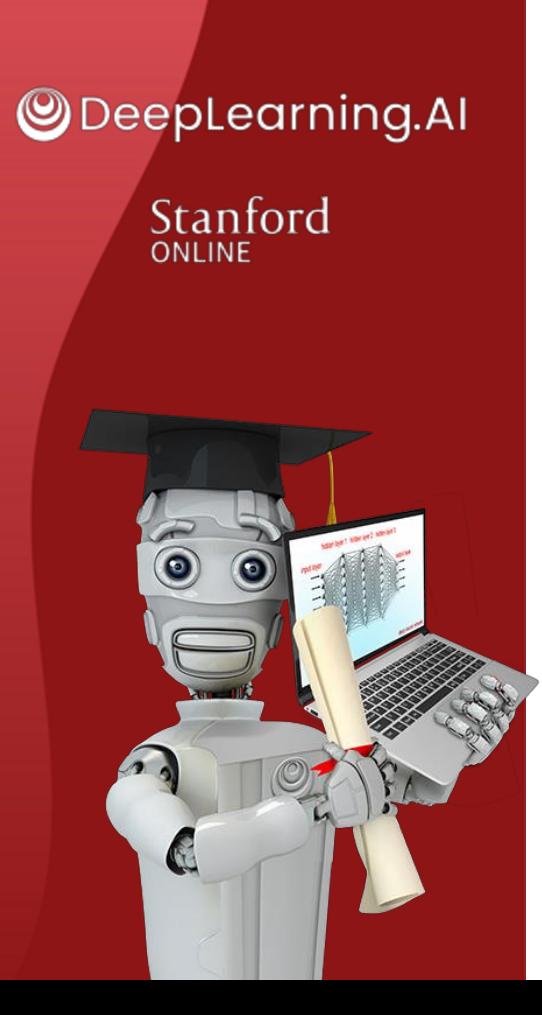

### Machine learning development process

#### **Iterative loop of ML development**

## Iterative loop of ML development

Choose architecture (model, data, etc.)

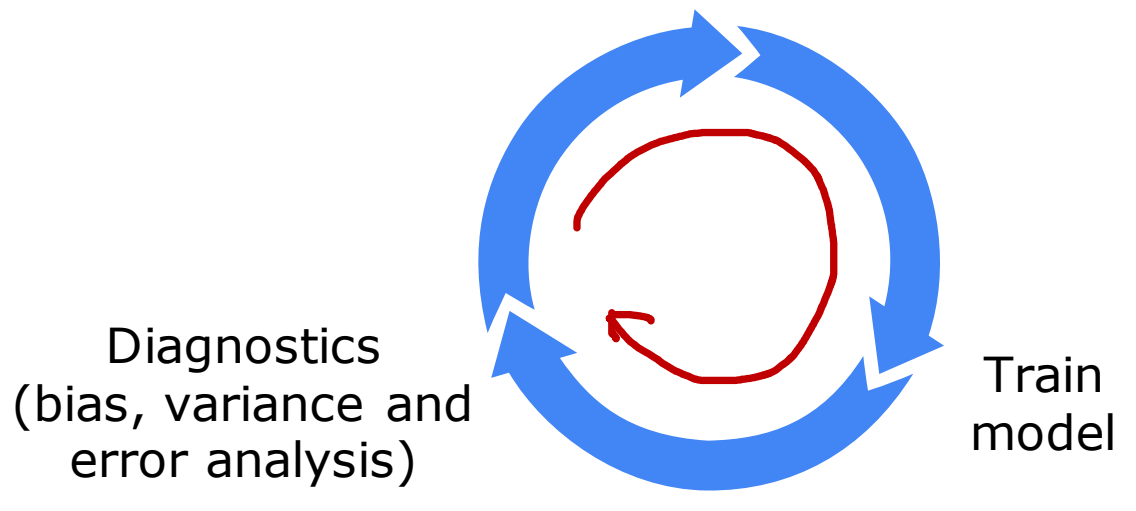

Stanford ONLINE **ODeepLearning.AI** 

## Spam classification example

**From: cheapsales@buystufffromme.com To: Andrew Ng Subject: Buy now!**

**Deal of the week! Buy now! Rolex w4tchs - \$100 Med1cine (any kind) - £50 Also low cost M0rgages available.**

**From: Alfred Ng To: Andrew Ng Subject: Christmas dates?**

**Hey Andrew, Was talking to Mom about plans for Xmas. When do you get off work. Meet Dec 22? Alf**

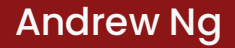

## Building a spam classifier

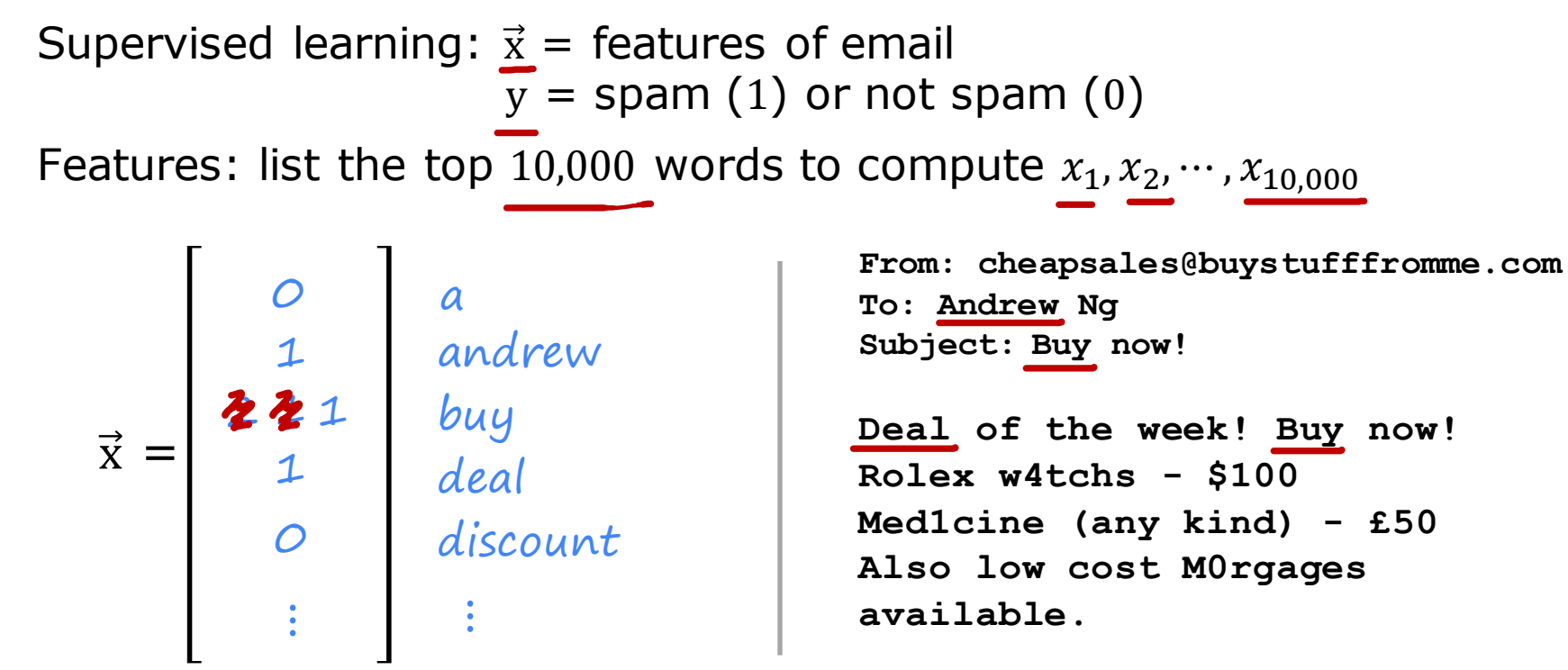

**Stanford online** Stanford ONLINE

## Building a spam classifier

How to try to reduce your spam classifier's error?

- Collect more data. E.g., "Honeypot" project.
- Develop sophisticated features based on email routing (from email header).
- Define sophisticated features from email body. E.g., should "discounting" and "discount" be treated as the same word.
- Design algorithms to detect misspellings. E.g., w4tches, med1cine, m0rtgage.

## Iterative loop of ML development

Choose architecture (model, data, etc.) Train model **Diagnostics** (bias, variance and error analysis)

Stanford ONLINE **ODeepLearning.AI** 

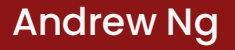

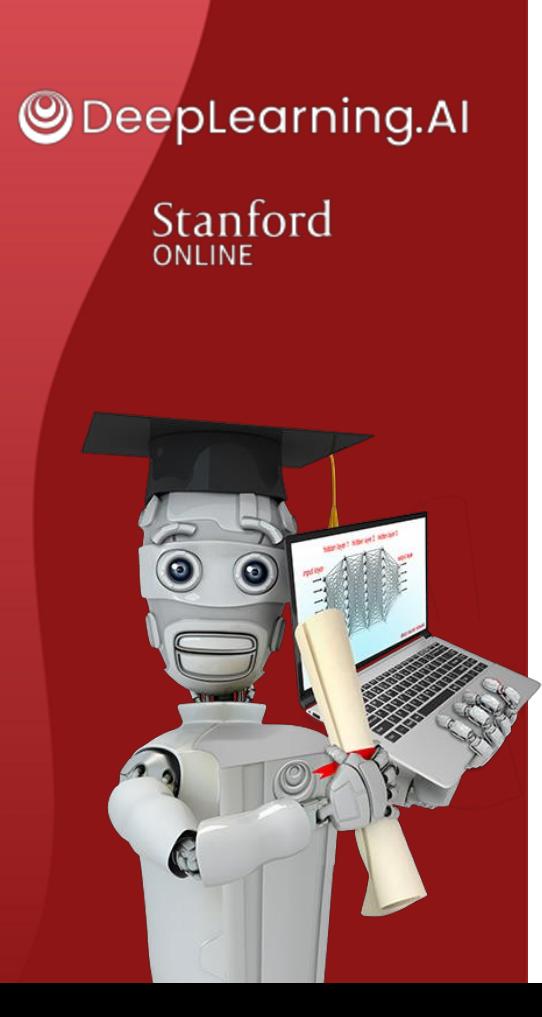

### Machine learning development process

## **Error analysis**

## Error analysis

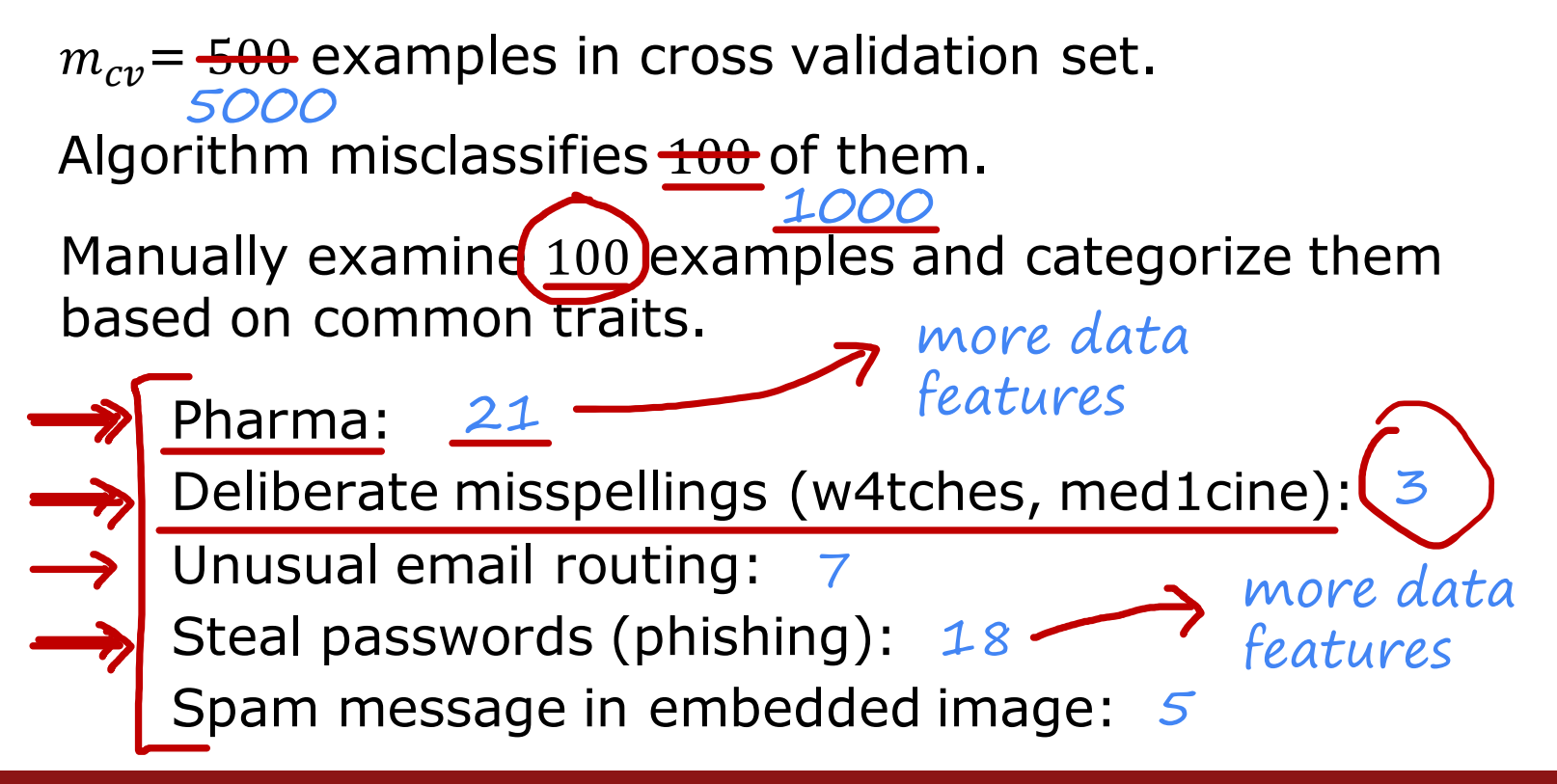

**Stanford** online Stanford ONLINE

## Building a spam classifier

How to try to reduce your spam classifier's error?

- Collect more data. E.g., "Honeypot" project.
- Develop sophisticated features based on email routing (from email header).
- Define sophisticated features from email body. E.g., should "discounting" and "discount" be treated as the same word.
- Design algorithms to detect misspellings. E.g., w4tches, med1cine, m0rtgage.

## Iterative loop of ML development

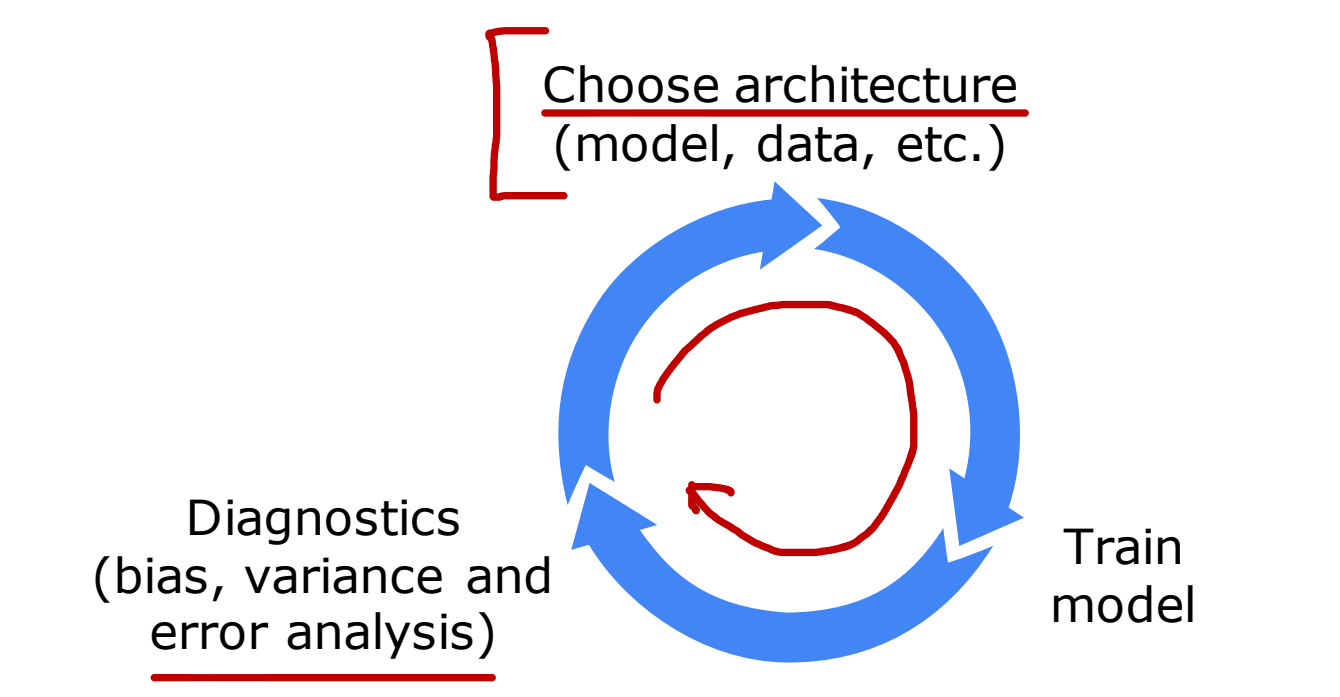

Stanford ONLINE **ODeepLearning.AI** 

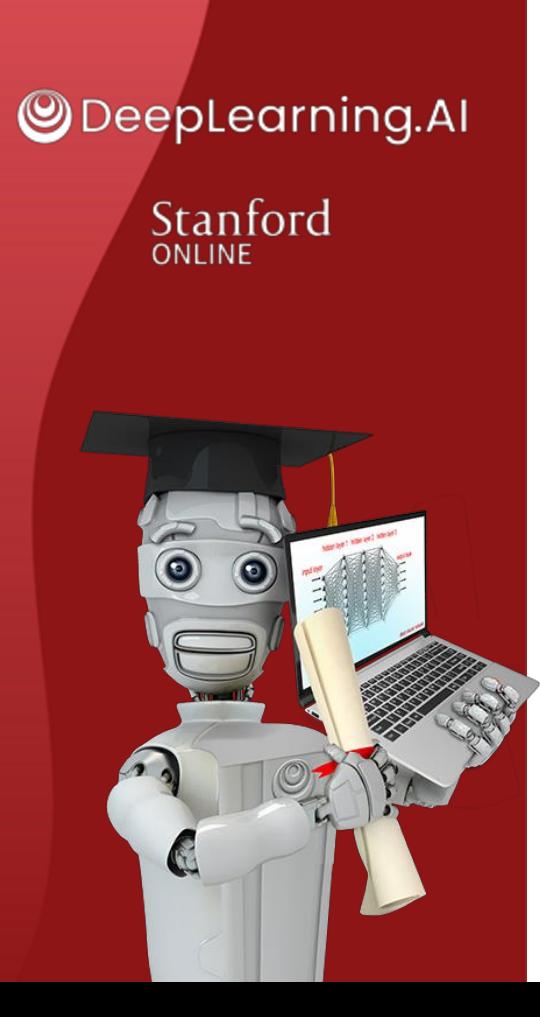

### Machine learning development process

# **Adding data**

## Adding data

Add more data of everything. E.g., "Honeypot" project.

 $\rightarrow$  Add more data of the types where error analysis has indicated it might help.

Pharma spam

E.g., Go to unlabeled data and find more examples of Pharma related spam.

 $(X,Y)$ 

**Stanford** online Stanford ONLINE

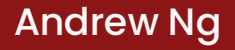

## Data augmentation

Augmentation: modifying an existing training example to create a new training example.

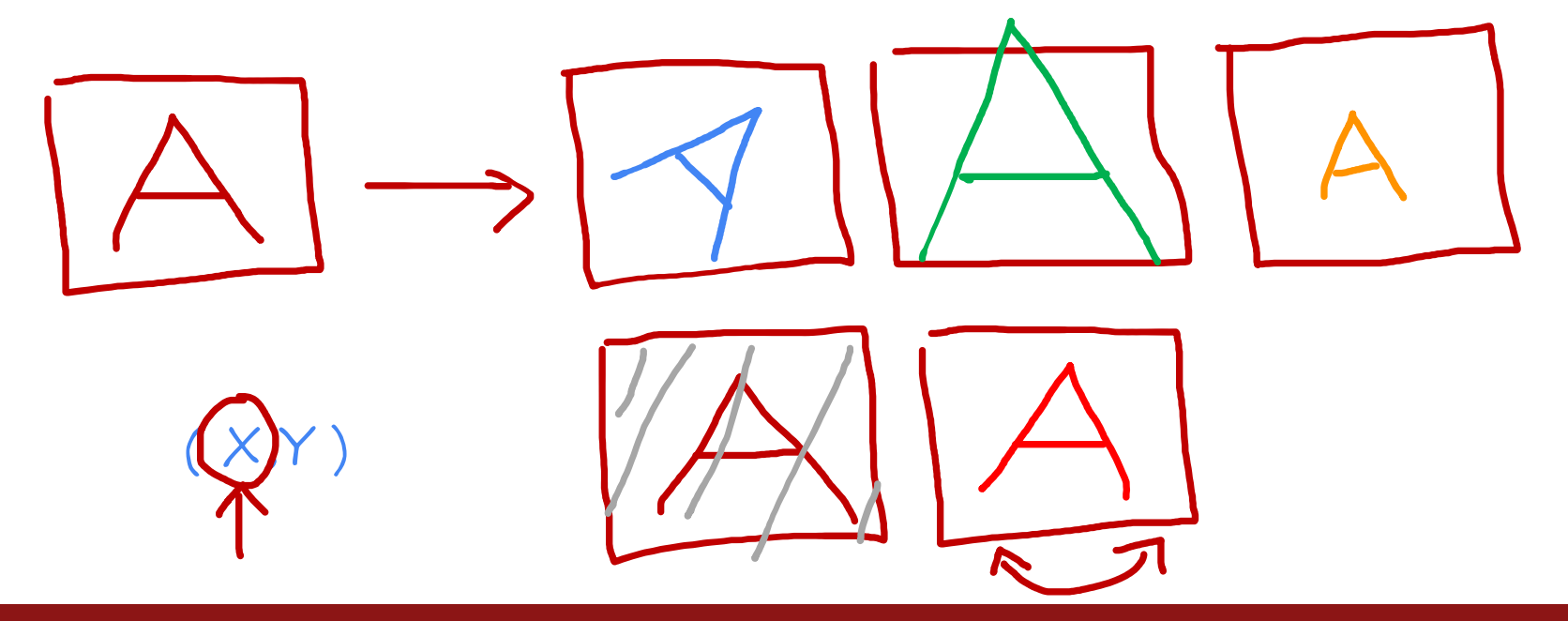

Stanford ONLINE **ODeepLearning.AI** 

#### Data augmentation by introducing distortions

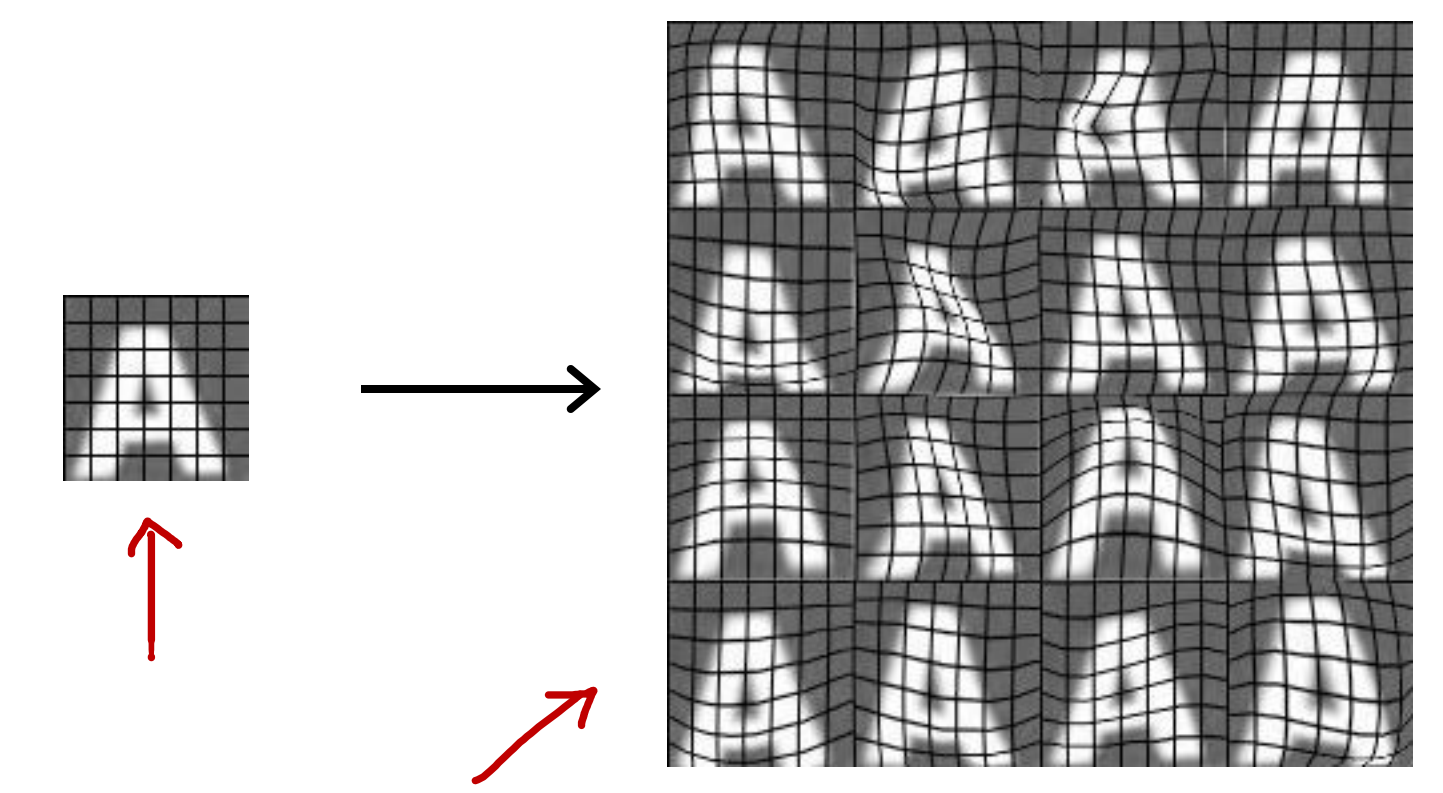

Stanford ONLINE **ODeepLearning.AI** 

### Data augmentation for speech

Speech recognition example

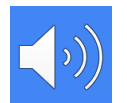

Original audio (voice search: "What is today's weather?")

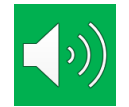

+ Noisy background: Crowd

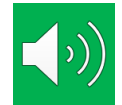

+ Noisy background: Car

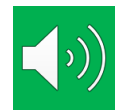

+ Audio on bad cellphone connection

**Stanford** online Stanford ONLINE

## Data augmentation by introducing distortions

Distortion introduced should be representation of the type of noise/distortions in the test set.

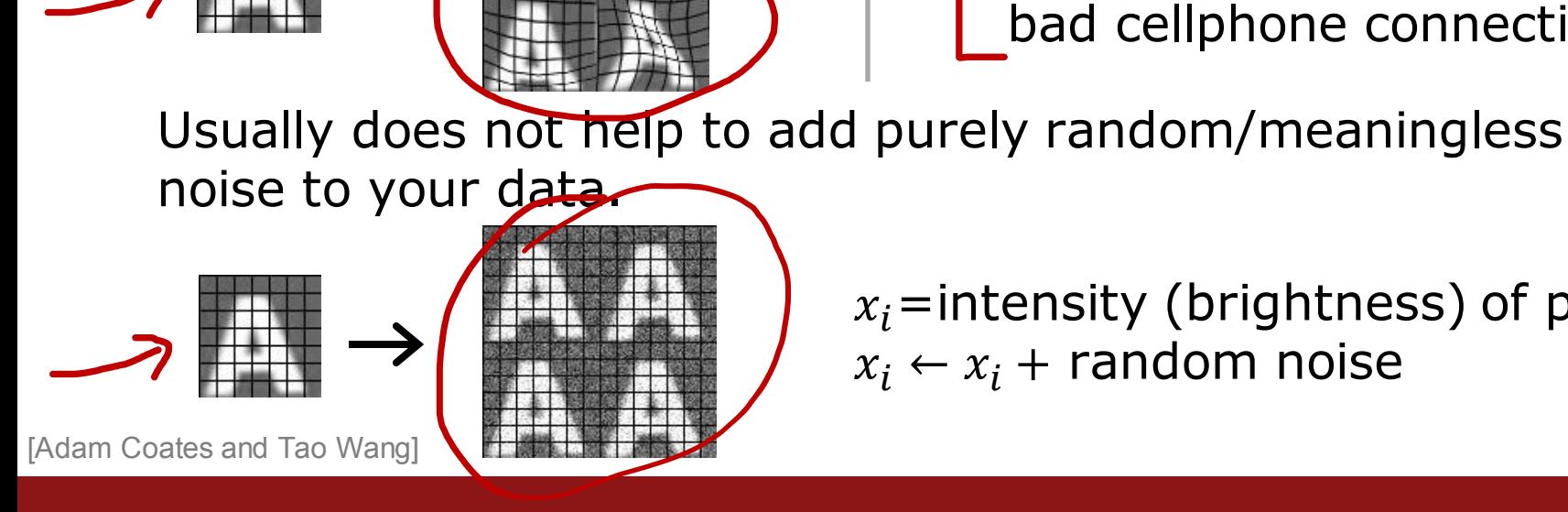

Audio: Background noise, bad cellphone connection

 $x_i$ =intensity (brightness) of pixel i  $x_i \leftarrow x_i$  + random noise

Stanford ONLINE **ODeepLearning.AI** 

## Data synthesis

Synthesis: using artificial data inputs to create a new training example.

Stanford ONLINE **ODeepLearning.AI** 

#### Artificial data synthesis for photo OCR

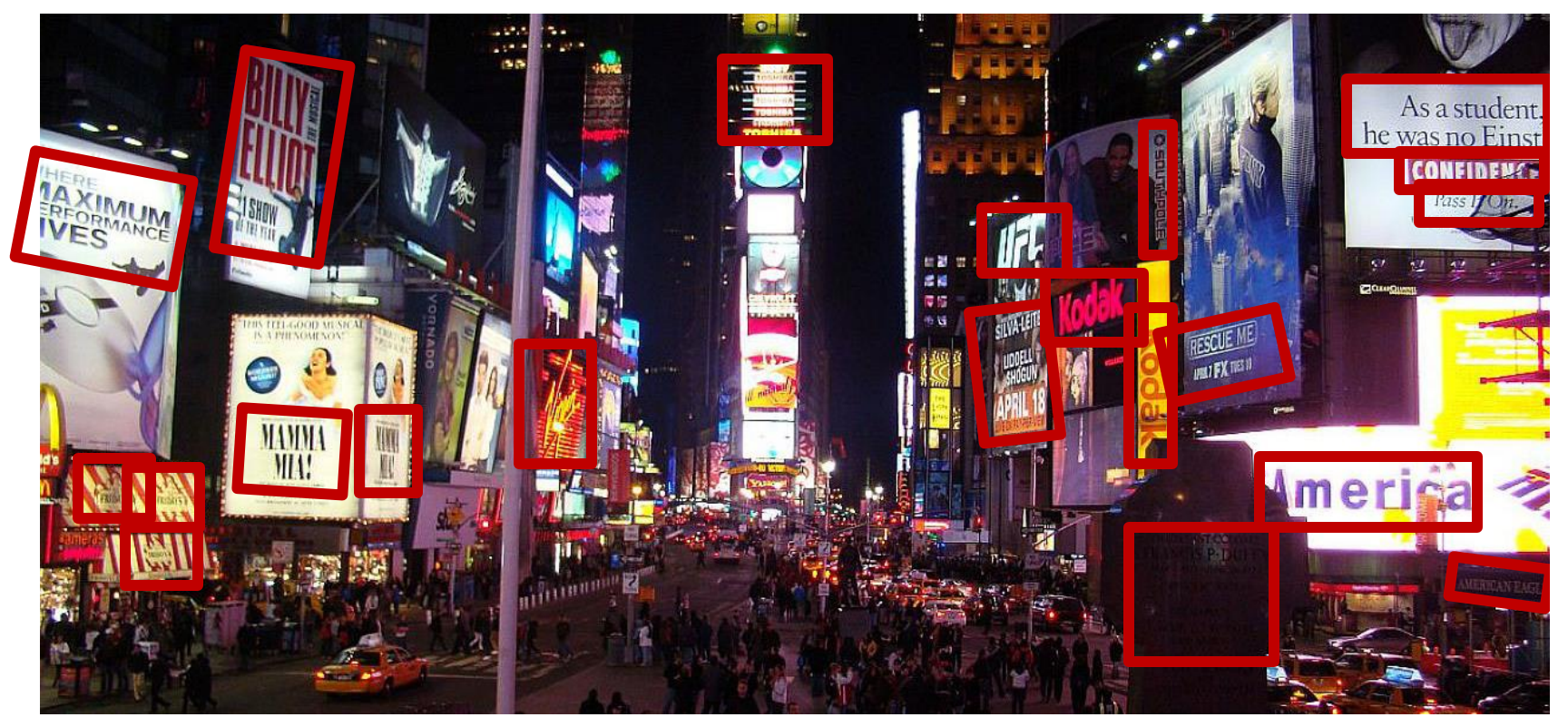

[http://www.publicdomainpictures.net/view-image.php?image=5745&picture=times-square]

#### Stanford ONLINE **ODeepLearning.AI**

#### Artificial data synthesis for photo OCR

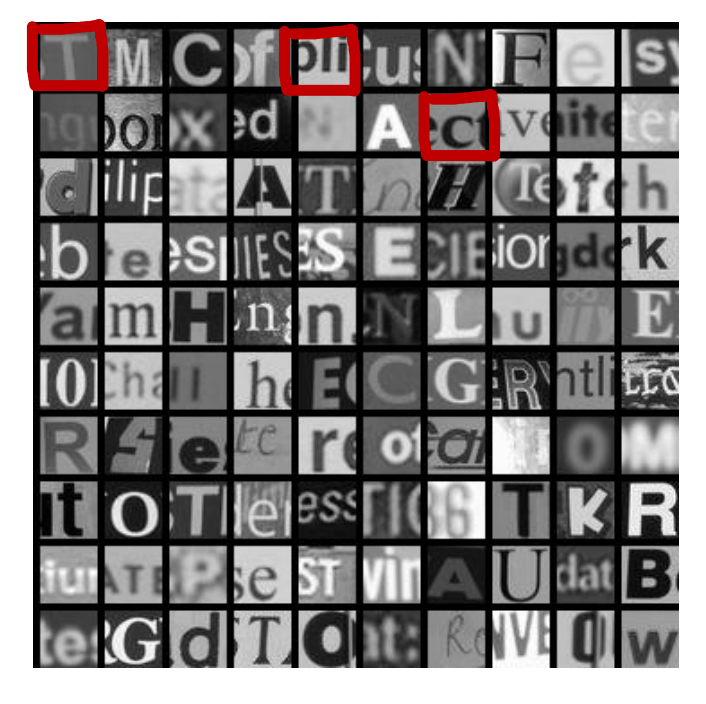

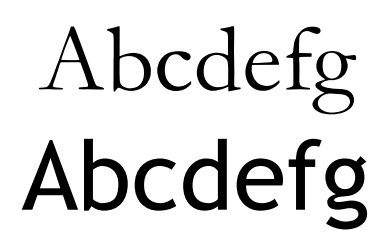

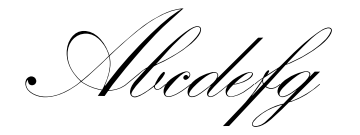

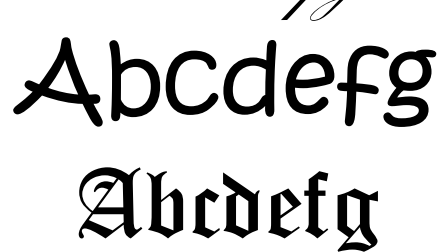

#### Real data

[Adam Coates and Tao Wang]

Stanford ONLINE **ODeepLearning.AI** 

### Artificial data synthesis for photo OCR

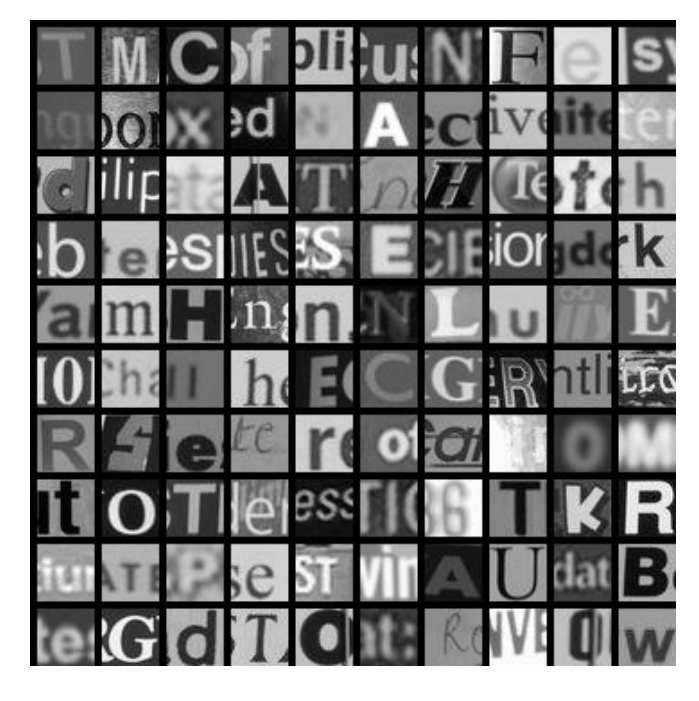

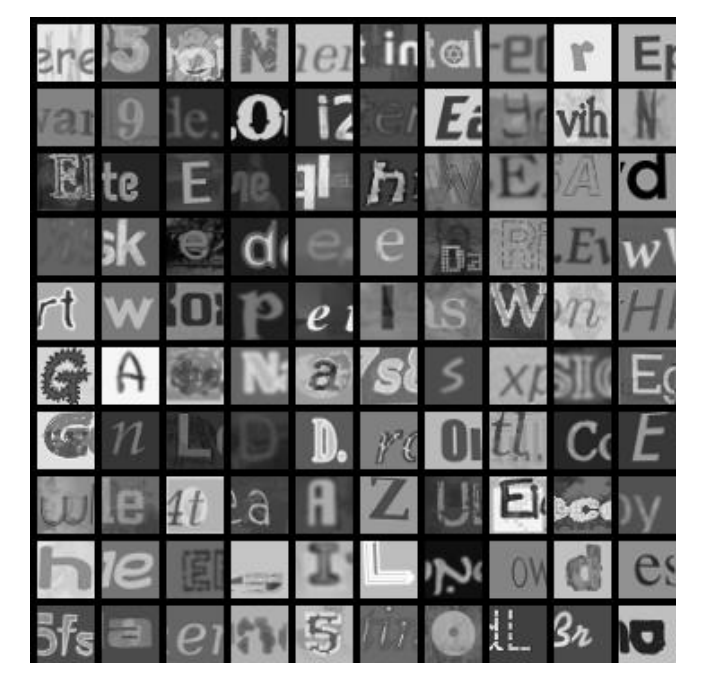

Real data Synthetic data

[Adam Coates and Tao Wang]

Stanford ONLINE **ODeepLearning.AI** 

#### Engineering the data used by your system

model-centric approach:

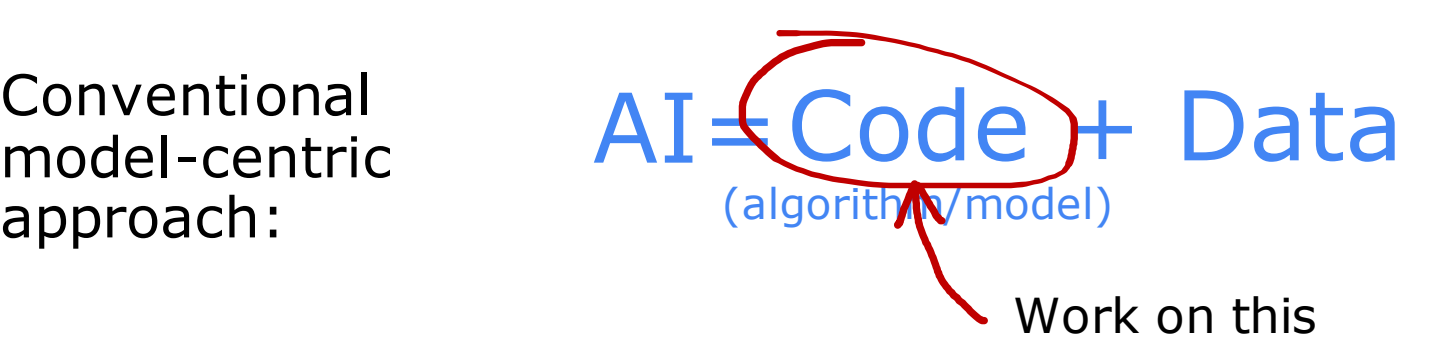

Data-centric approach:

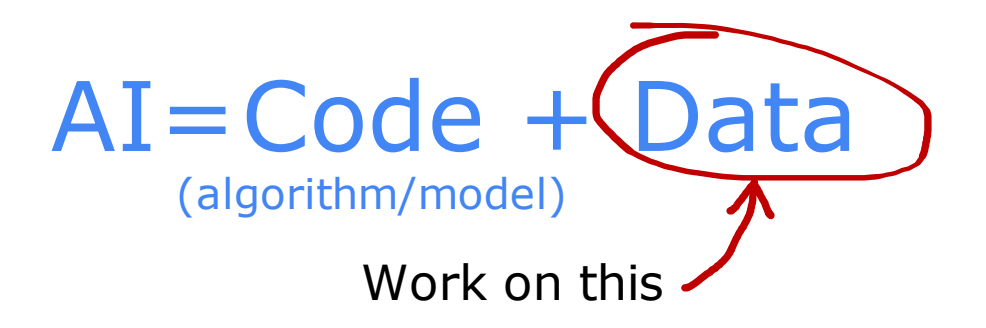

Stanford ONLINE **ODeepLearning.AI** 

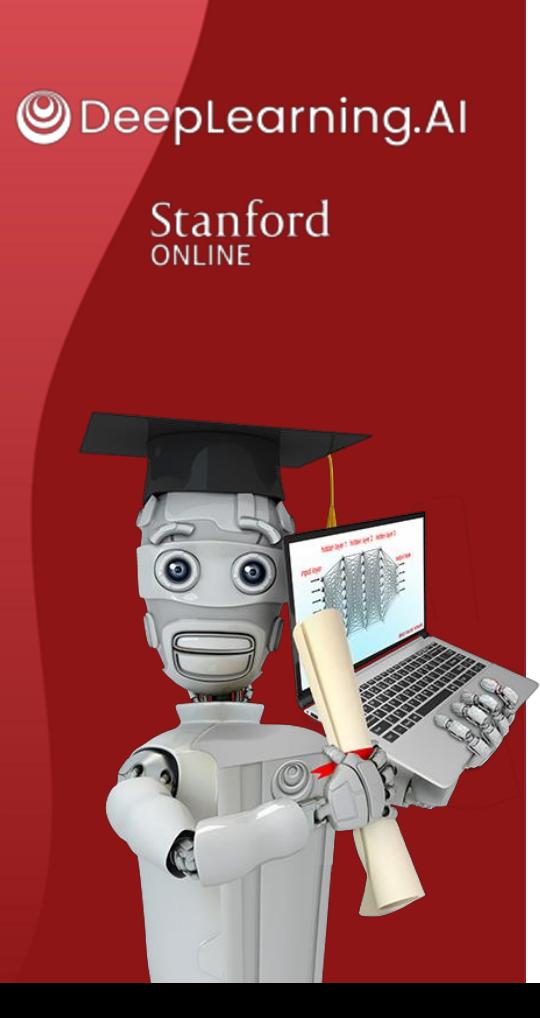

### Machine learning development process

# **Transfer learning: using data from a different task**

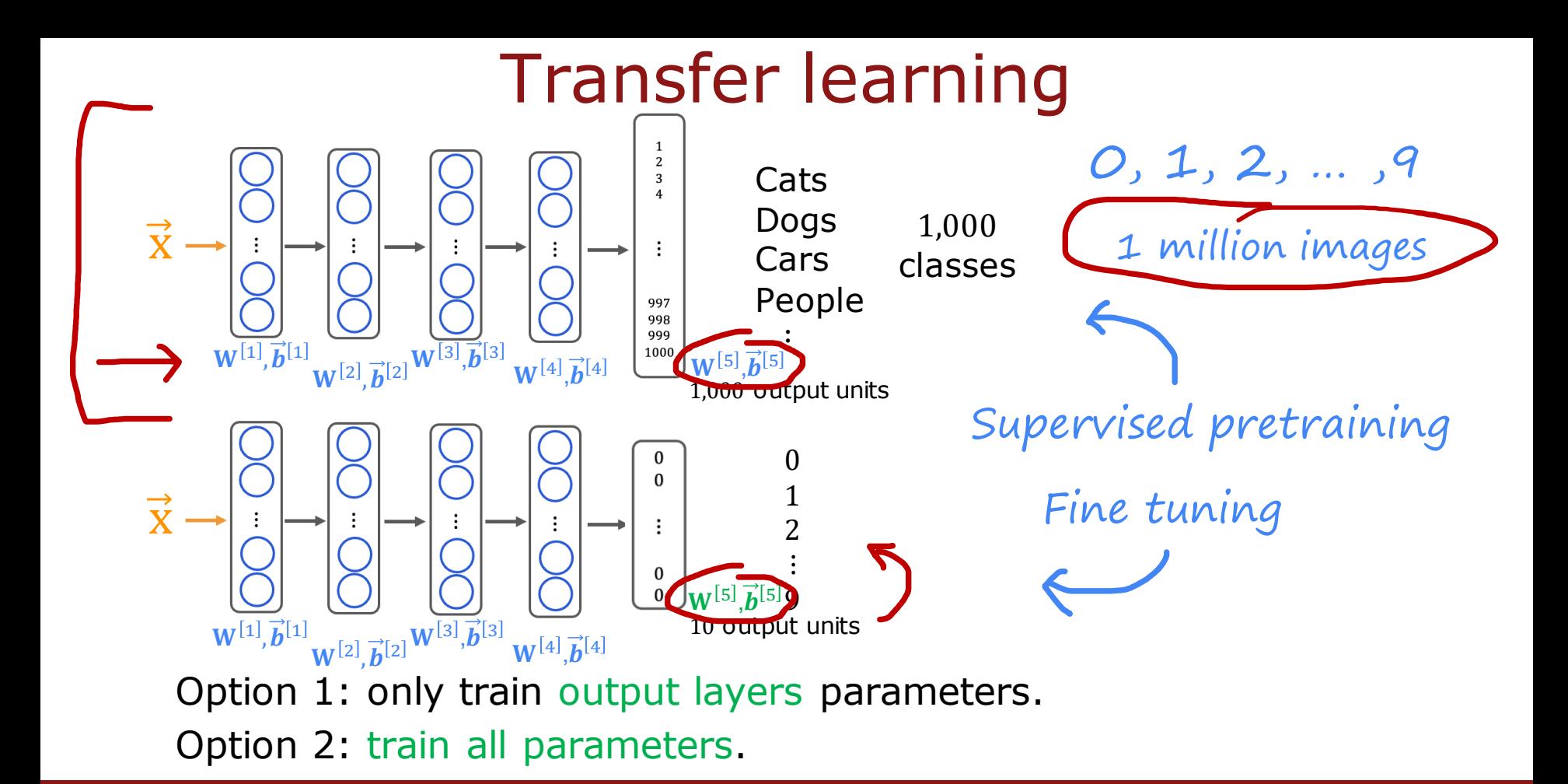

Stanford ONLINE **ODeepLearning.AI** 

Why does transfer learning work?

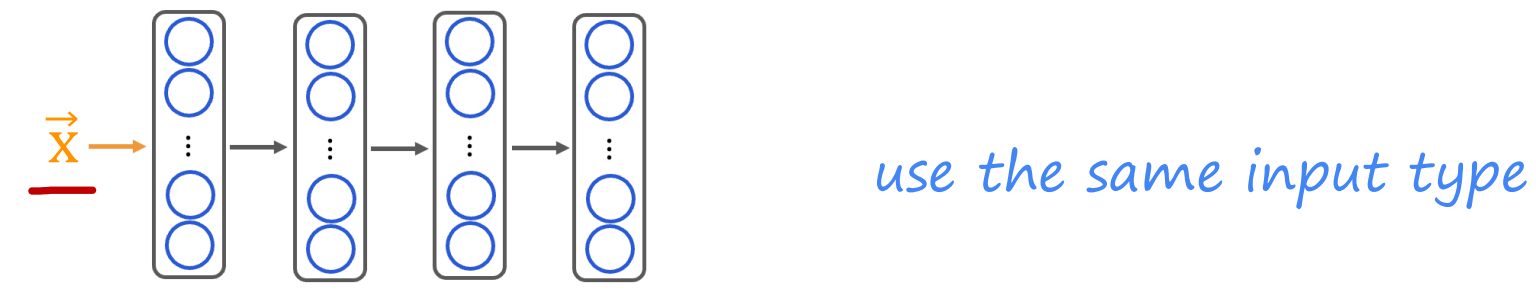

detects edges detects corners detects curves/basic shapes

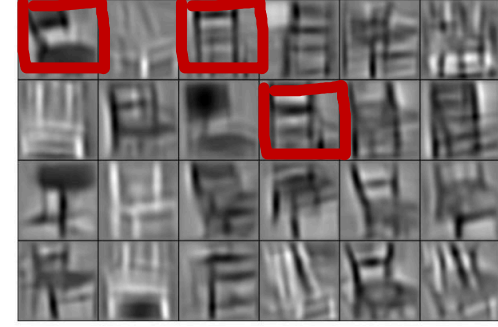

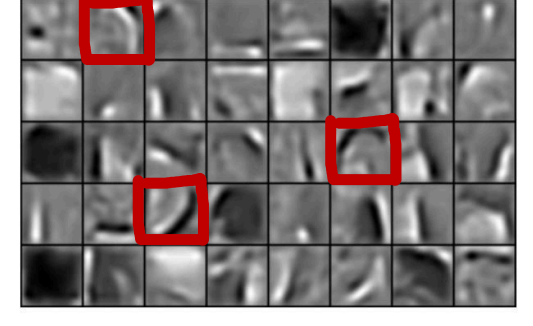

Edges Corners Corners Curves / basic shapes

## Transfer learning summary

- 1. Download neural network parameters pretrained on a large dataset with same input type (e.g., images, audio, text) as your application (or train your own). 1M
- $\rightarrow$  2. Further train (fine tune) the network on your own data.

1000 50

Stanford ONLINE **ODeepLearning.AI** 

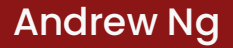

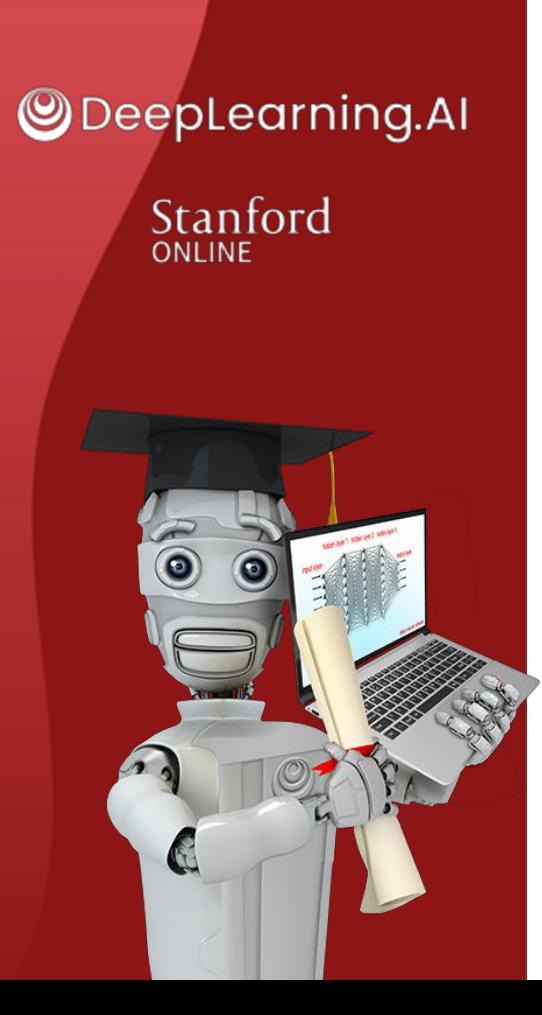

### Machine learning development process

# **Full cycle of a machine learning project**

## Full cycle of a machine learning project

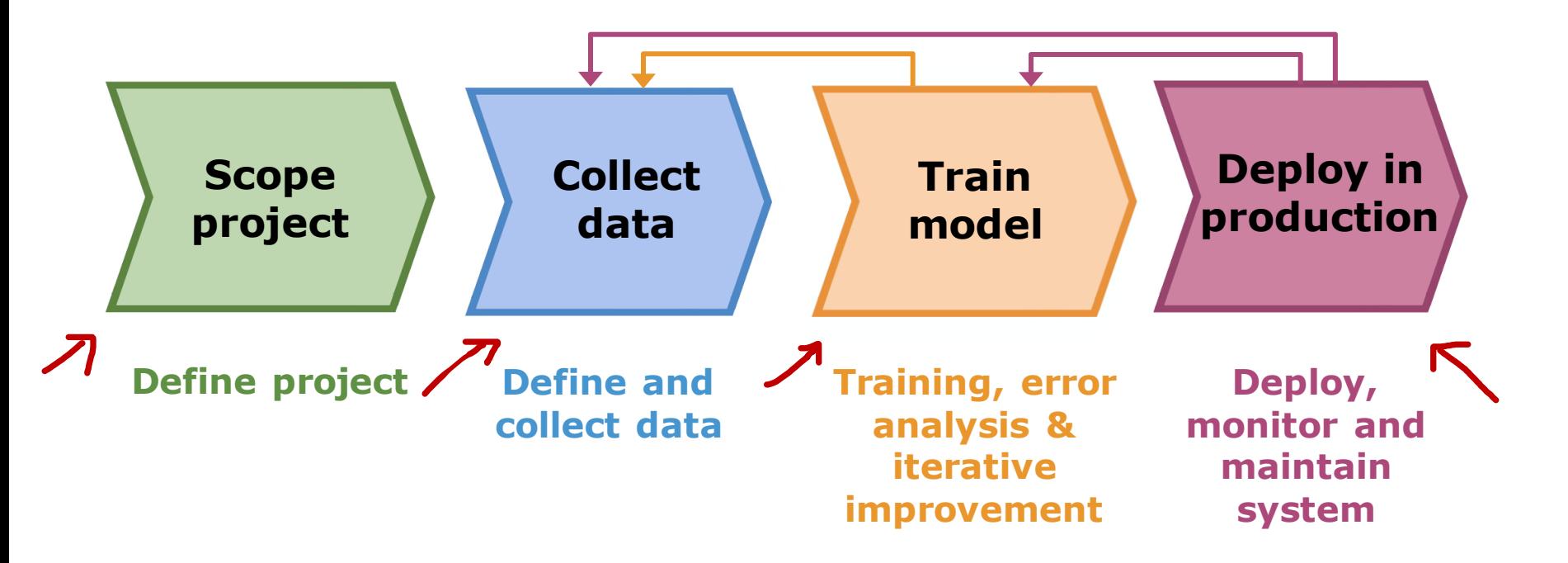

Stanford ONLINE **ODeepLearning.AI** 

## Deployment

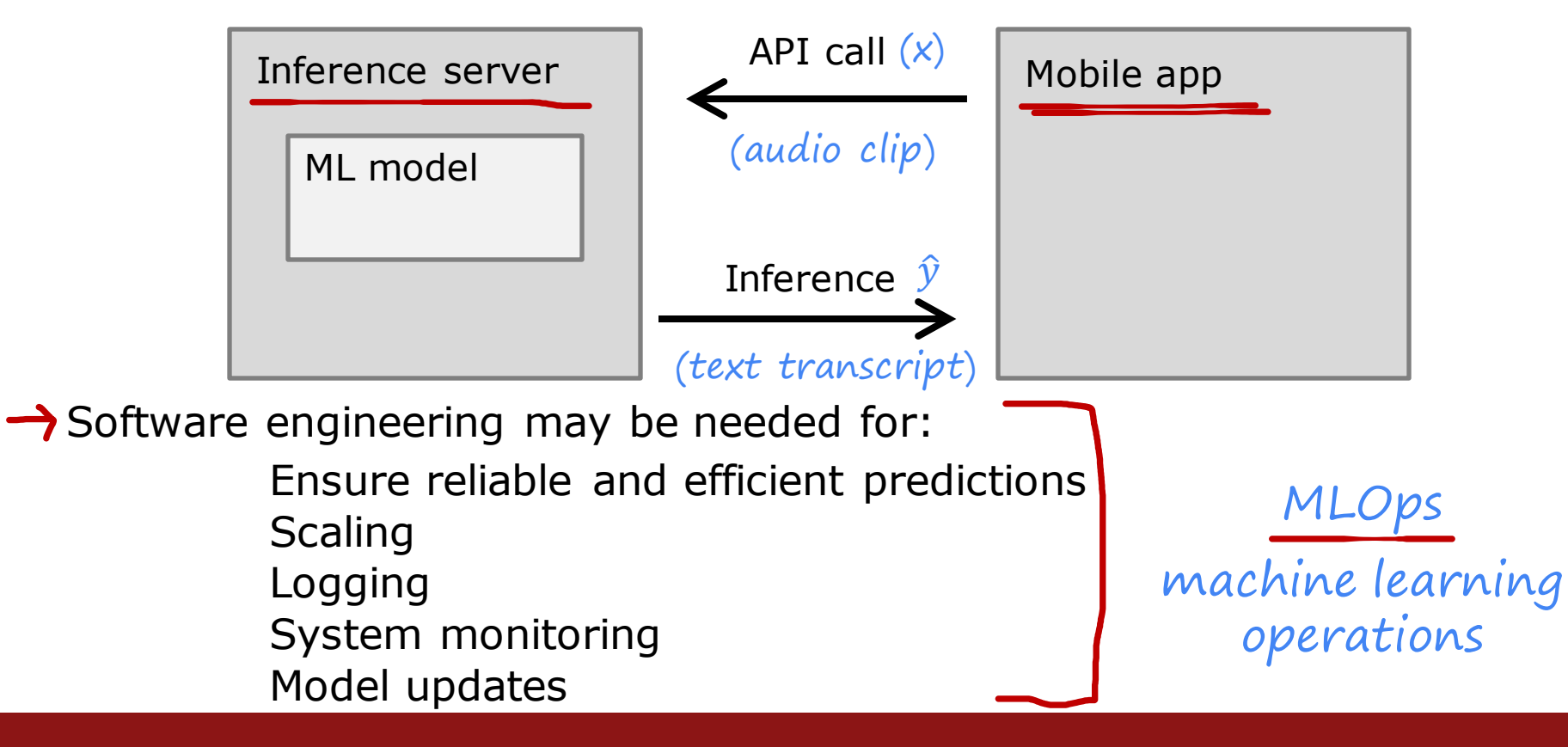

Stanford ONLINE **ODeepLearning.Al** 

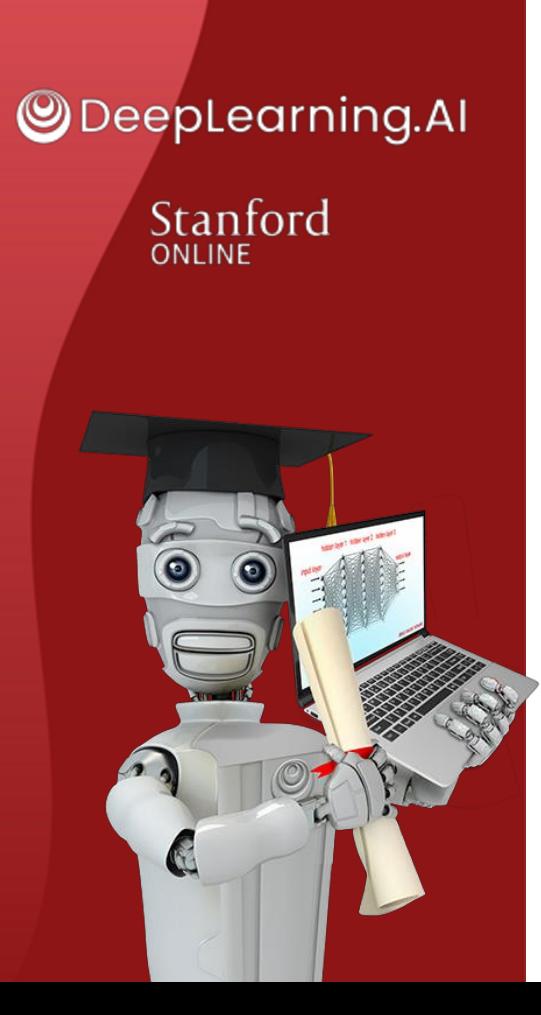

### Machine learning development process

## **Fairness, bias, and ethics**

## Bias

Hiring tool that discriminates against women.

Facial recognition system matching dark skinned individuals to criminal mugshots.

Biased bank loan approvals.

Toxic effect of reinforcing negative stereotypes.

**Stanford** online Stanford ONLINE

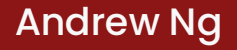

## Adverse use cases

Deepfakes

Spreading toxic/incendiary speech through optimizing for engagement.

Generating fake content for commercial or political purposes. Using ML to build harmful products, commit fraud etc. Spam vs anti-spam : fraud vs anti-fraud.

**Stanford** online Stanford ONLINE
### Guidelines

Get a diverse team to brainstorm things that might go wrong, with emphasis on possible harm to vulnerable groups.

Carry out literature search on standards/guidelines for your industry.

Audit systems against possible harm prior to deployment.

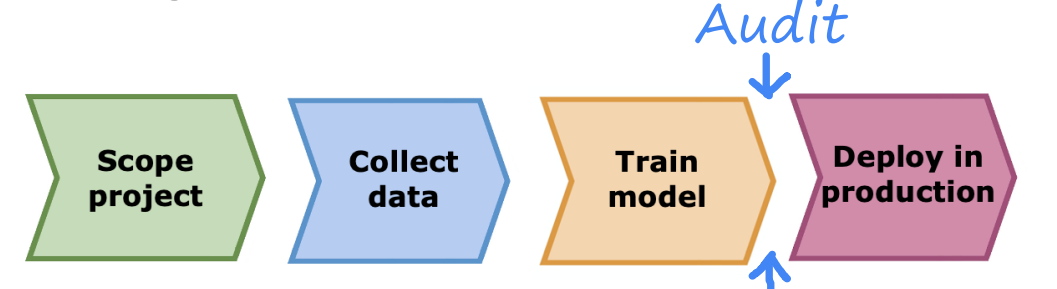

Develop mitigation plan (if applicable), and after deployment, monitor for possible harm.

Stanford ONLINE **ODeepLearning.AI** 

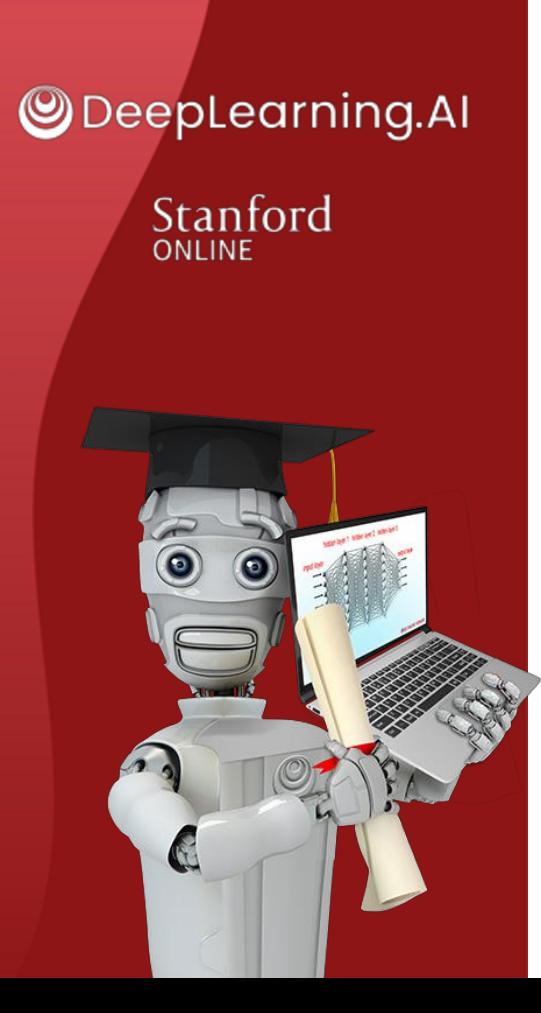

#### Skewed datasets (optional)

#### **Error metrics for skewed datasets**

### Rare disease classification example

Train classifier  $f_{\vec{w},h}(\vec{x})$  (y = 1 if disease present,

 $y = 0$  otherwise)

Find that you've got  $1\%$  error on test set (99% correct diagnoses)

Only 0.5% of patients have the disease

$$
print("y=0")
$$

print("y=0") 99.5% accuracy, 0.5% error 1% 1.2%

Stanford ONLINE **ODeepLearning.AI** 

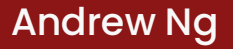

## Precision/recall

 $y = 1$  in presence of rare class we want to detect.

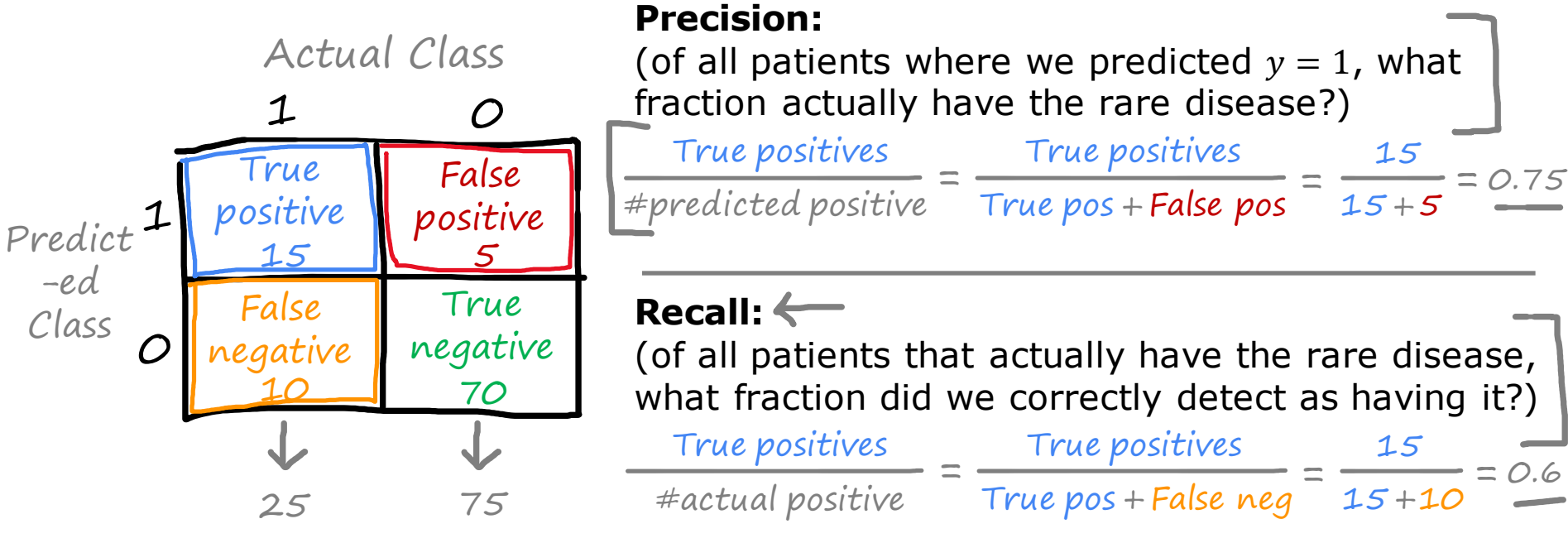

**print("y=0")**

Stanford ONLINE **ODeepLearning.AI** 

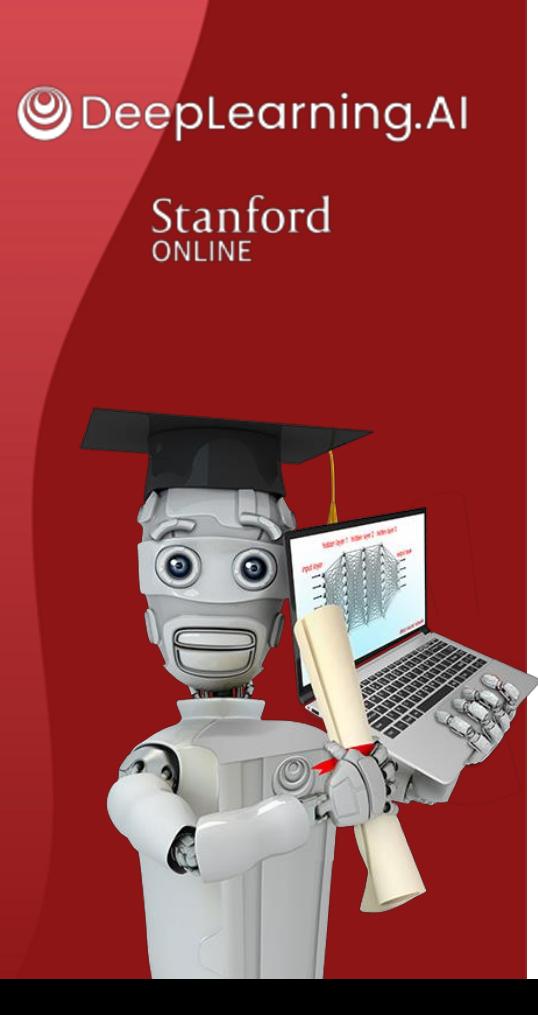

#### Skewed datasets (optional)

# **Trading off precision and recall**

#### Trading off precision and recall

Logistic regression:  $0 < f_{\vec{w},b}(\vec{x}) < 1$ Predict 1 if  $f_{\vec{w},b}(\vec{x}) \geq 0$   $\leq$   $\leq$   $\leq$   $\leq$  0.3 Predict 0 if  $f_{\vec{w},b}(\vec{x}) <$  DR  $\infty$  0.3

Suppose we want to predict  $y = 1$  (rare disease) only if very confident.

higher precision, lower recall.

Suppose we want to avoid missing too many cases of rare disease (when in doubt predict  $v = 1$ )

**In the Univer precision, higher recall.** 

More generally predict 1 if:  $f_{\vec{w},b}(\vec{x}) \geq$  threshold.

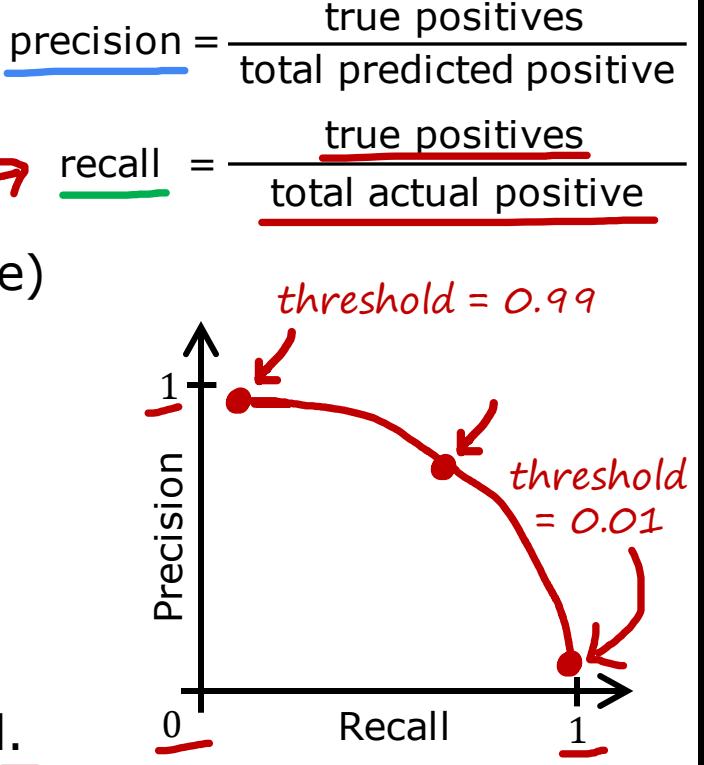

#### F1 score

How to compare precision/recall numbers?

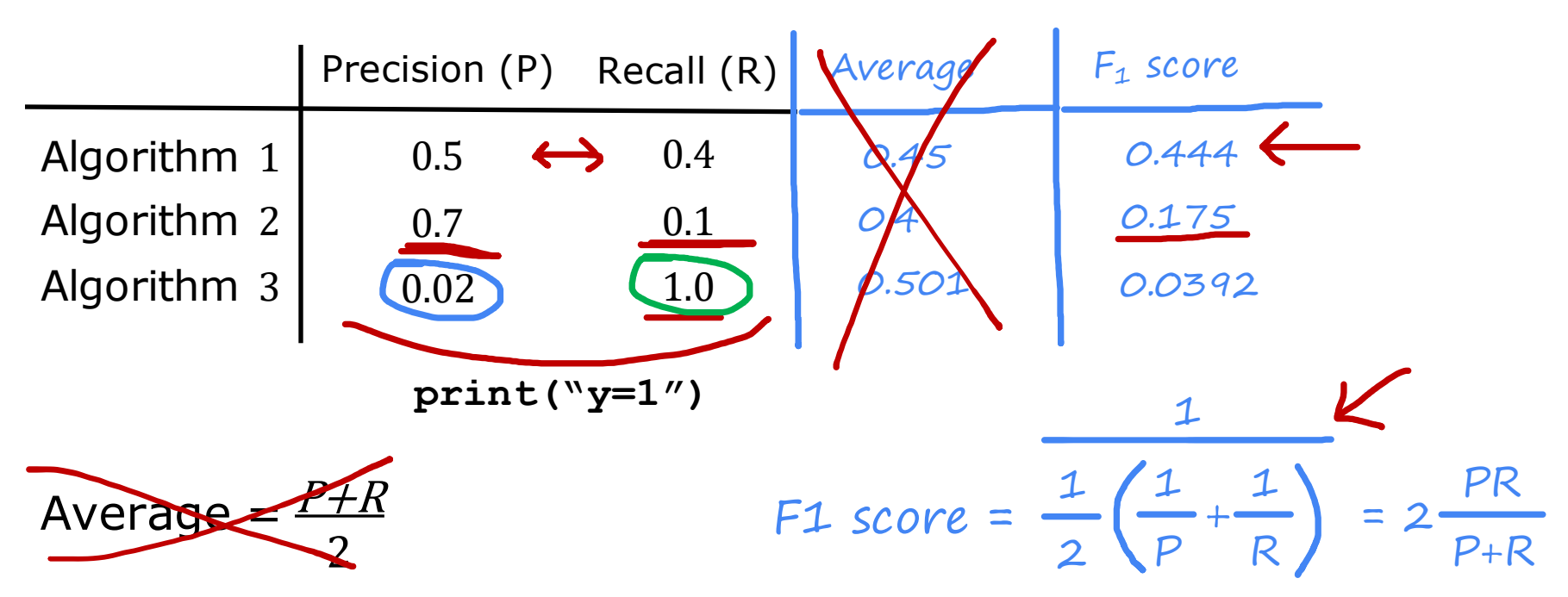

Stanford ONLINE **ODeepLearning.AI**